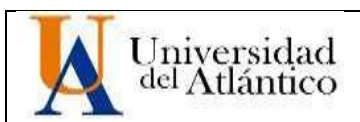

**CÓDIGO:** FOR-DO-109 **VERSIÓN:** 0

**FECHA:** 25/02/2022

## **AUTORIZACIÓN DE LOS AUTORES PARA LA CONSULTA, LA REPRODUCCIÓN PARCIAL O TOTAL, Y PUBLICACIÓN ELECTRÓNICA DEL TEXTO COMPLETO**

Puerto Colombia, **25/02/2022**

Señores **DEPARTAMENTO DE BIBLIOTECAS** Universidad del Atlántico Cuidad

**Asunto: Autorización Trabajo de Grado**

Cordial saludo,

Yo, **JOSE ALFREDO NÚÑEZ MIRANDA,** identificado(a) con **C.C. 1.002.033.480** de Barranquilla, autor del trabajo de grado titulado **CÁLCULO DE LA INCERTIDUMBRE EN MEDICIONES DE CINEMÁTICA REALIZADAS CON TRACKER** presentado y aprobado en el año **2022** como requisito para optar al título Profesional de **FÍSICO**; autorizo al Departamento de Bibliotecas de la Universidad del Atlántico para que, con fines académicos, la producción académica, literaria, intelectual de la Universidad del Atlántico sea divulgada a nivel nacional e internacional a través de la visibilidad de su contenido de la siguiente manera:

- Los usuarios del Departamento de Bibliotecas de la Universidad del Atlántico pueden consultar el contenido de este trabajo de grado en la página Web institucional, en el Repositorio Digital y en las redes de información del país y del exterior, con las cuales tenga convenio la Universidad del Atlántico.
- Permitir consulta, reproducción y citación a los usuarios interesados en el contenido de este trabajo, para todos los usos que tengan finalidad académica, ya sea en formato CD-ROM o digital desde Internet, Intranet, etc., y en general para cualquier formato conocido o por conocer.

Esto de conformidad con lo establecido en el artículo 30 de la Ley 23 de 1982 y el artículo 11 de la Decisión Andina 351 de 1993, "Los derechos morales sobre el trabajo son propiedad de los autores", los cuales son irrenunciables, imprescriptibles, inembargables e inalienables.

Atentamente,

**Firma JOSE ALFREDO NÚÑEZ MIRANDA C.C. No. 1.002.033.480** de **BARRANQUILLA**

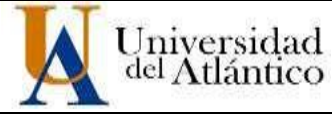

**CÓDIGO: FOR-DO-110 VERSIÓN: 01**

**FECHA: 25/FEB/2022**

## **DECLARACIÓN DE AUSENCIA DE PLAGIO EN TRABAJO ACADÉMICO PARA GRADO**

*Este documento debe ser diligenciado de manera clara y completa, sin tachaduras o enmendaduras y las firmas consignadas deben corresponder al (los) autor (es) identificado en el mismo.*

#### Puerto Colombia, **4 de abril de 2022**

Una vez obtenido el visto bueno del director del trabajo y los evaluadores, presento al **Departamento de Bibliotecas** el resultado académico de mi formación profesional o posgradual. Asimismo, declaro y entiendo lo siguiente:

- El trabajo académico es original y se realizó sin violar o usurpar derechos de autor de terceros, en consecuencia, la obra es de mi exclusiva autoría y detento la titularidad sobre la misma.
- Asumo total responsabilidad por el contenido del trabajo académico.
- Eximo a la Universidad del Atlántico, quien actúa como un tercero de buena fe, contra cualquier daño o perjuicio originado en la reclamación de los derechos de este documento, por parte de terceros.
- Las fuentes citadas han sido debidamente referenciadas en el mismo.
- El (los) autor (es) declara (n) que conoce (n) lo consignado en el trabajo académico debido a que contribuyeron en su elaboración y aprobaron esta versión adjunta.

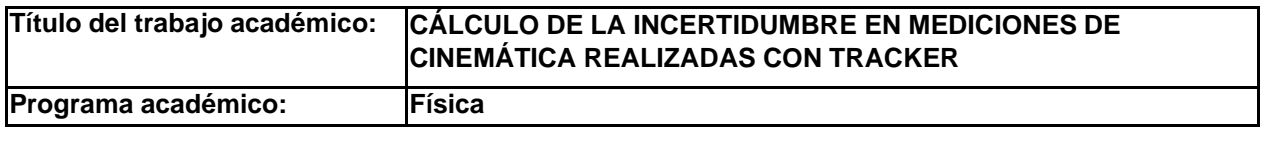

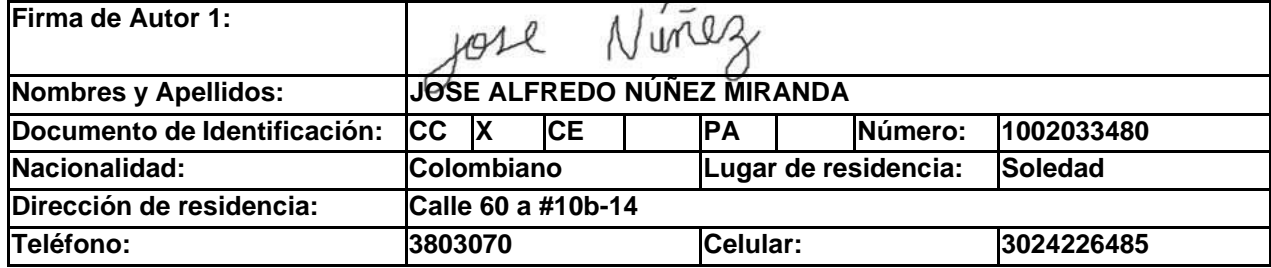

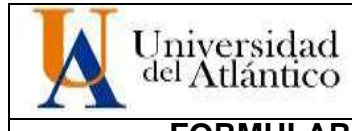

**CÓDIGO:** FOR-DO-111

**VERSIÓN:** 0

**FECHA:** 04/04/2022 **FORMULARIO DESCRIPTIVO DEL TRABAJO DE GRADO**

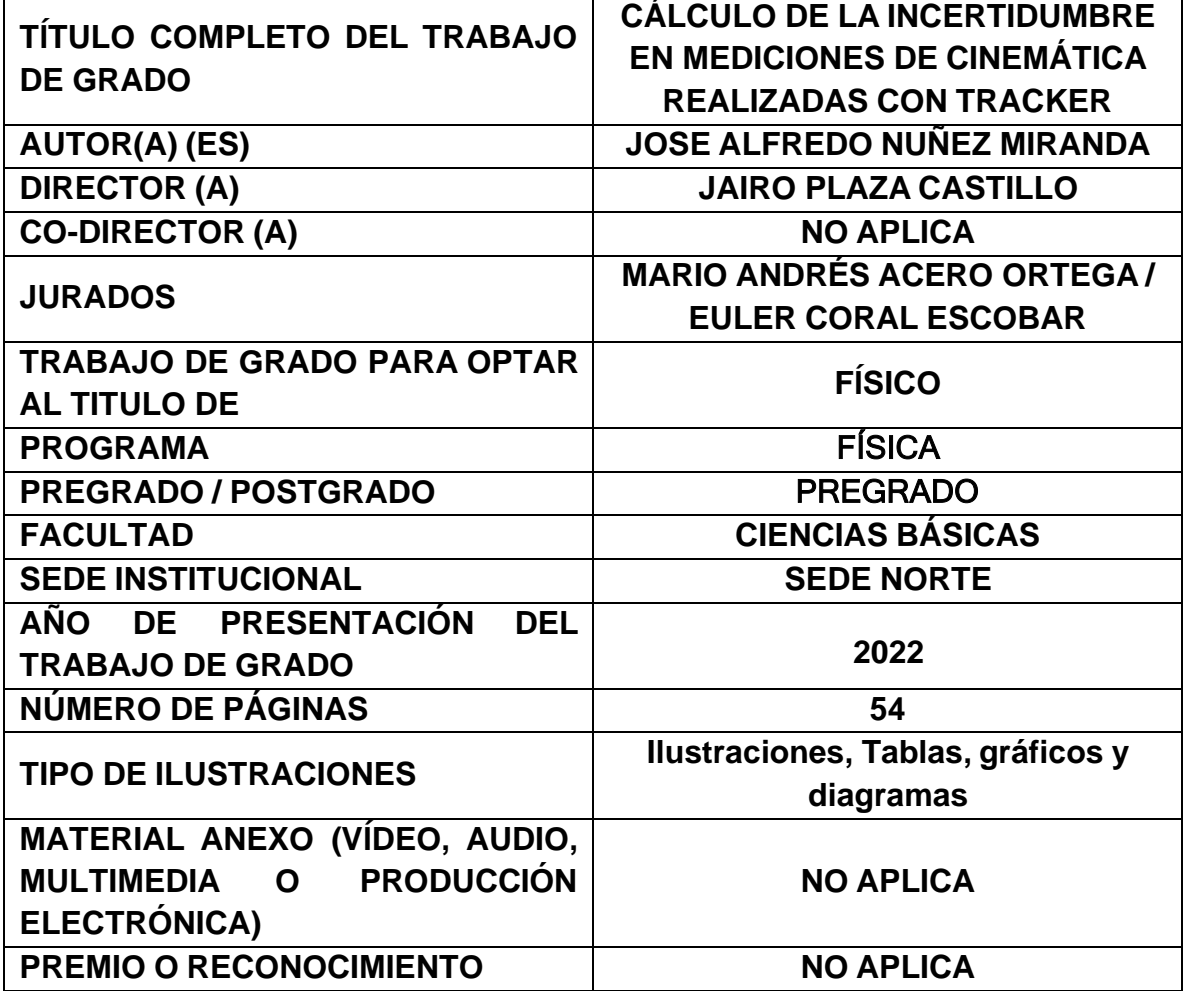

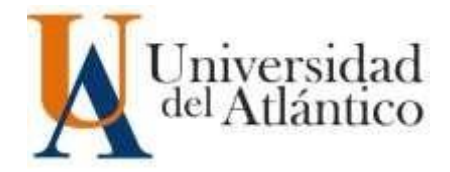

# **CÁLCULO DE LA INCERTIDUMBRE EN MEDICIONES DE CINEMÁTICA**

**REALIZADAS CON TRACKER**

# **JOSE ALFREDO NÚÑEZ MIRANDA TRABAJO DE GRADO PARA OPTAR AL TITULO DE FÍSICO**

**PROGRAMA DE FÍSICA FACULTAD DE CIENCIAS BÁSICAS UNIVERSIDAD DEL ATLÁNTICO PUERTO COLOMBIA 2022**

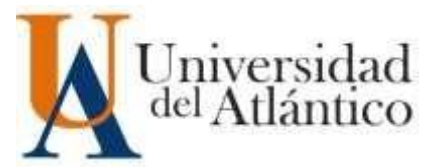

## **CÁLCULO DE LA INCERTIDUMBRE EN MEDICIONES DE CINEMÁTICA**

## **REALIZADAS CON TRACKER**

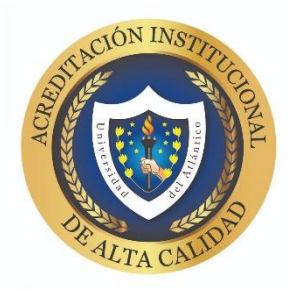

## **JOSE ALFREDO NÚÑEZ MIRANDA TRABAJO DE GRADO PARA OPTAR AL TITULO DE FÍSICO**

## **JAIRO PLAZA CASTILLO DOCTOR EN CIENCIAS – FÍSICA APLICADA**

**PROGRAMA DE FÍSICA FACULTAD DE CIENCIAS BÁSICAS UNIVERSIDAD DEL ATLÁNTICO PUERTO COLOMBIA 2022**

*El presente trabajo titulado "Cálculo de la incertidumbre en mediciones de cinemática realizadas con Tracker" presentado por el estudiante José Alfredo Núñez Miranda, como requisito para optar al título de Físico fue aprobado y calificado por los evaluadores como:*

#### **NOTA DE ACEPTACION**

CALIFICACIÓN INFORME ESCRITO: 4,01 CALIFICACIÓN PROMEDIO DE SUSTENTACIÓN: 4,06 PROMEDIO DEFINITIVA: 4,10

#### **DIRECTOR(A)**

JAIRO PLAZA CASTILLO

## **JURADO(A)S**

MARIO ANDRÉS ACERO ORTEGA EULER CORAL ESCOBAR

# Dedicatoria

A mi familia. Mis padres que han sido mi apoyo incondicional y me han forjado como persona, mi tío Jacob Reyes y mi abuela Aminta que siempre creyeron en mí y con sus palabras me daban ánimo para continuar.

"El estudio del universo es un viaje para autodescubrirnos" Carl Sagan.

# AGRADECIMIENTOS

Al profesor Jairo Plaza Castillo por impartirme sus conocimientos durante la carreray, con sus sugerencias, direccionarme en este proyecto cada que lo necesitaba.

A los docentes del programa de física de la Universidad del Atlántico por contribuir enormemente a mi formación académica e impulsar mi deseo de conocimiento.

A mi primo Luis Ángel Alemán Flórez y a mi madre Emperatriz Elena Miranda Reyes por su constante apoyo en el desarrollo de los experimentos de este proyecto.

A todos quienes, por ser una motivación para mí, además de brindarme sus consejos en momentos difíciles me ayudaron a culminar con mis estudios.

# $\operatorname{\^}Indice$

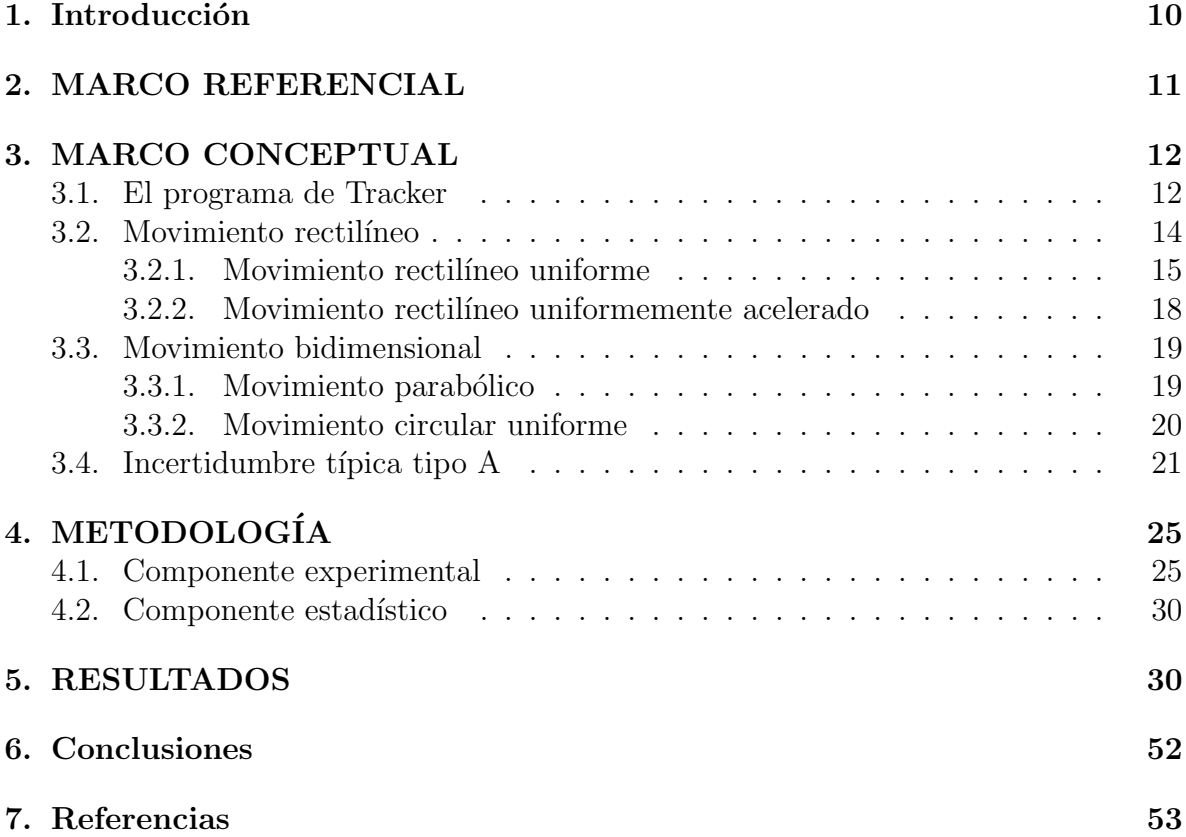

# $\rm{Índice}$ de figuras

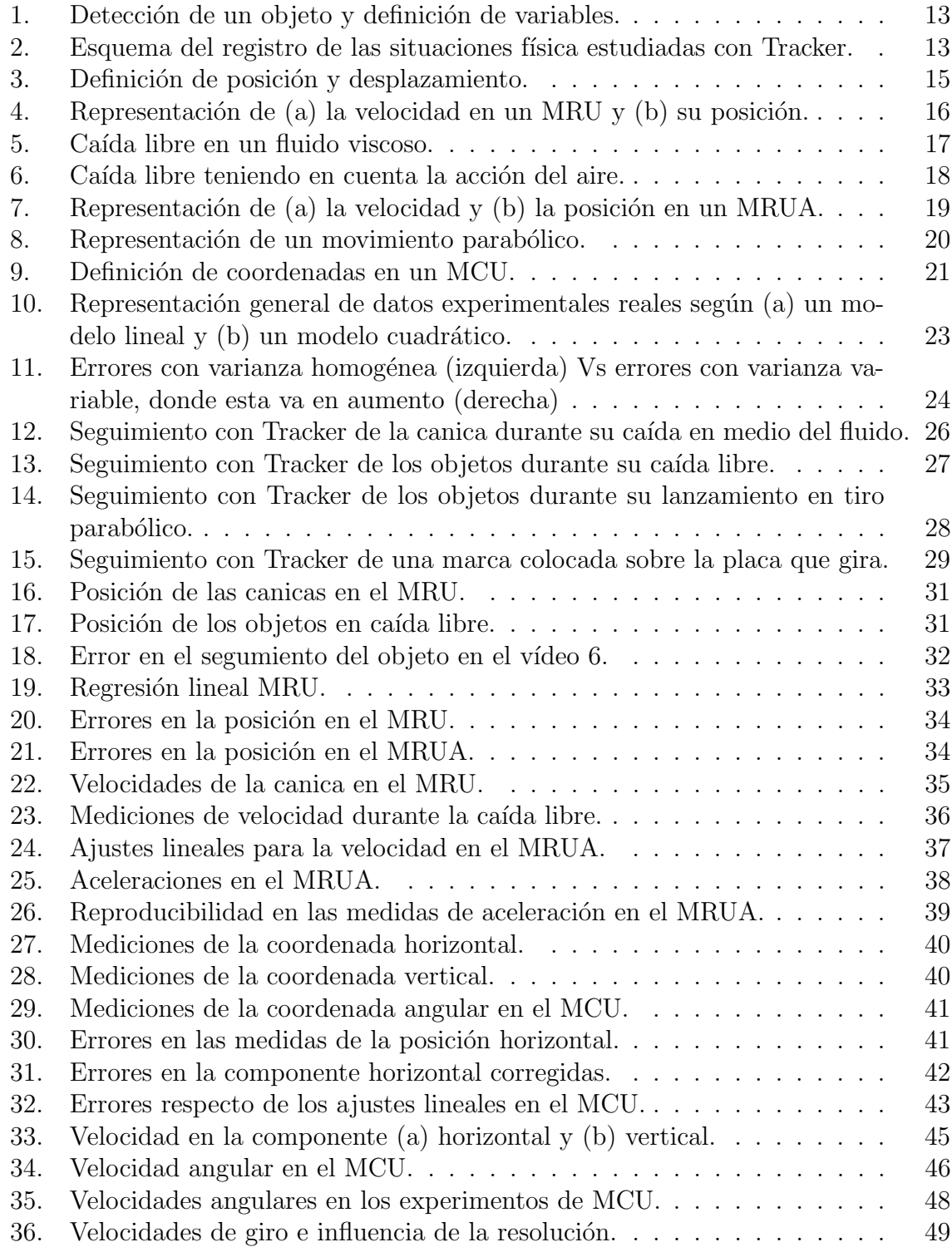

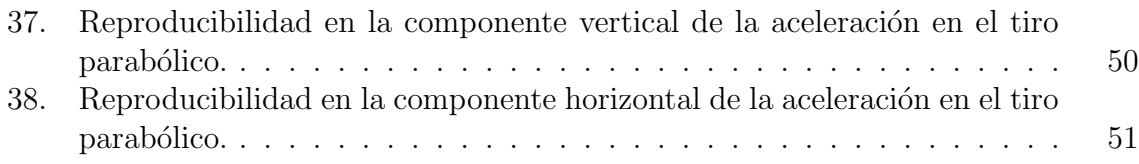

# $\acute{\rm{1}}$ ndice de tablas

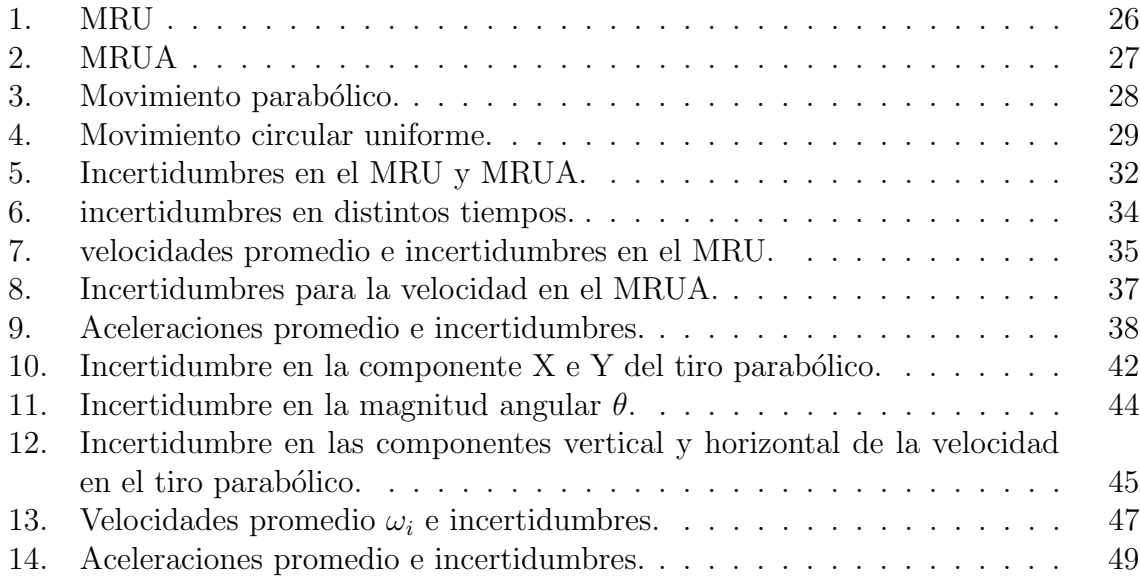

## Resumen

El programa Tracker permite abordar experimentos caseros con alta relevancia pedagógica sobre temáticas de cinemática y dinámica, entre sus beneficios se encuentra el aprendizaje significativo por parte de los estudiantes, adem´as de ser una herramienta did´actica en contextos virtuales como la provocada por la actual pandemia de covid-19 permitiendo mantener presente la formaci´on experimental de los estudiantes. Por esta raz´on, en este trabajo se llevaron a cabo cuatro (4) experimentos fundamentales de cinem´atica repetidos cada uno bajo ocho (8) distintas condiciones con el proposito de mostrar fuentes de incertidumbre que pueden pasar desapercibidas teniendo un efecto negativo en los resultados de las mediciones. Aplicando un análisis de r& R sobre las mediciones realizadas con el software Tracker de estos experimentos y con ayuda del programa Rstudio se encontr´o que el paralaje, la cantidad de pixeles que constituyen los fotogramas en el vídeo, la definición de las variables a medir y la manera en que se calcula la velocidad y la aceleración son fuentes principales en la incertidumbre de las medidas aportadas por Tracker.

Palabras clave: Tracker, cinemática, dinámica, experimentos, incertidumbre.

## Abstract

The Tracker program allows home experiments with high pedagogical relevance on kinematics and dynamics issues to be addressed, among its benefits is significant learning by students, as well as being a didactic tool in virtual contexts such as the one caused by the current covid pandemic -19 allowing to keep present the experimental formation of the students. For this reason, in this work four (4) fundamental experiments of kinematics were carried out, each repeated under eight (8) different conditions with the purpose of showing sources of uncertainty that can go unnoticed and have a negative effect on the results of the tests. measurements. Applying an analysis of r& R on the measurements made with the Tracker software of these experiments and with the help of the Rstudio program, it was found that the parallax, the number of pixels that constitute the frames in the video, the definition of the variables to be measured and the way speed and acceleration are calculated are the main sources of uncertainty in the measurements provided by Tracker.

Keywords: Tracker, kinematics, dynamics, experiments, uncertainty.

## 1. Introducción

La enseñanza de la física se aborda desde dos enfoques: uno teórico y uno experimental. En la teoría se construyen modelos que sirven para describir los fenómenos físicos mientras que en la experimentación se corroboran dichos modelos. Esto a su vez se lleva a cabo a través de la recolección de datos y su comparación por medio de una cantidad llamada incertidumbre, la cual permite obtener la similitud o discrepancia de ambas llevando a aceptar la teoría o buscar una mejora en esta [1].

As´ı que, con el fin de desarrollar habilidades experimentales en los estudiantes de ciencias e ingenierías se incluyen cursos en los cuales se llevan a cabo prácticas de laboratorio buscando introducir a los estudiantes en la teoría de las mediciones y su análisis. Estas prácticas requieren el uso de equipos y tecnologías que usualmente son costosas y, por tanto, difíciles de conseguir, lo que hace necesario implementar tecnologías libres y materiales de bajo costo como lo es, por ejemplo, el an´alisis de videos con Tracker [2].

Tracker es un software que aporta información empírica, para que los estudiantes aprecien cualitativa y cuantitativamente los tópicos que se enseñan en física mecánica, complementando al laboratorio tradicional. No obstante, las mediciones realizadas con este nuevo sistema presentan un inherente error causado por diferentes factores y que las afectan inevitablemente debido a la imperfección e imprecisiones de los aparatos de medición y las limitaciones que poseen nuestros sentidos cuando registramos la información experimental, así como la posible ambigüedad en lo que se mide entre otras  $[1]$ .

La importancia de la estimación de la incertidumbre para un conjunto de datos resultado de una serie de mediciones desde el punto de vista de la física es que permite su comparación con la teoría que pretende describirlos mediante dicha cantidad, además de la comparación con los resultados obtenidos por otros investigadores. Por otro lado, desde el punto de vista de la metrología esta cantidad permite evaluar los sistemas de medición en sí, mostrando los errores que se cometen debido al método utilizado o a otros factores y su impacto en los resultados.

En este sentido, cuando se delega la función de la toma y análisis de datos a un programa como Tracker, el cual se muestra como una herramienta útil en la enseñanza de la física debido a la participación activa de los estudiantes  $[2,3,4]$ , no se dispone de toda la información necesaria para reportar la precisión de los resultados obtenidos y no se da información sobre la incertidumbre en las mediciones cinemáticas realizadas.

En este trabajo se escogió llevar a cabo un análisis de repetibilidad y reproducibilidad (r $\&$  R) a través del método de análisis de las varianzas el cual, que permite estimar la incertidumbre debido al método de medición de las variables cinemáticas (posición, velocidad y aceleración) por Tracker, así como las influencias del estudiante que diseña

el experimento por separado y su interacción con el medio  $[1]$ . Con este propósito se llevan a cabo cuatro experimentos t´ıpicos que se suelen hacer en un curso introductorio de física, a saber, movimiento rectilíneo uniforme (MRU), movimiento rectilíneo uniformemente acelerado (MRUA), movimiento parabólico y, por último, el de movimiento circular uniforme modificando las condiciones en que usualmente los estudiantes llevan a cabo sus experimentos.

En el segundo cap´ıtulo, el marco de referencia menciona algunos de los trabajos llevados a cabo al rededor del software Tracker y que dejan claro cuáles son sus beneficios. Después de esto, en el capítulo de los fundamentos teóricos se describen los cuatro tipos de movimientos que son analizados, así como algunos de los conceptos más relevantes cuando se trabaja en el cálculo de incertidumbres seguido de una descripción del método de análisis de los errores para el estudio de r $\& R$ . Entre tanto, en el capítulo 4 se da una detallada explicación sobre cómo fueron llevados a la práctica estos tipos de movimientos y los cuidados que se tuvieron para no presentar sesgos además de una descripción del software con el que se estudiaron las mediciones. En el capítulo 5 se da una explicación a las estimaciones de las incertidumbres en las mediciones debidas a los distintos parámetros considerados durante la experimentación.

## 2. MARCO REFERENCIAL

La investigación educativa busca mejorar las formas tradicionales de enseñanza y, en el caso de la f´ısica, se ha propuesto el uso del programa Tracker para minimizar la gran brecha que separa los intereses de los jovenes y la raz´on de ser de los cursos de f´ısica a nivel introductorio. En este sentido se encuentran algunos trabajos que abordan la enseñanza de las ciencias en Colombia como los siguientes:

1. Implementación del programa Tracker como herramienta de análisis en algunas situaciones de cinemática y dinámica en dos dimensiones, aplicando el método de aprendizaje activo [2]

En esta tesis se ahonda en las razones por las que la introducción de nuevas tecnologías y nuevas metodologías en el campo de la enseñanza, en particular, aplicar el m´etodo de aprendizaje donde los estudiantes contrastan sus creencias con las observaciones de experimentos llevados a cabo con objetos que les son familiares. Se llevan a cabo tres prácticas y se comparan las respuestas de los estudiantes a unos cuestionarios antes y despu´es de llevados a cabo estos experimentos. Esta metodología refuerza el uso de Tracker como una herramienta didáctica utilizada para mejorar la construcción y comprensión de conceptos.

2. Uso de Tracker para an´alisis y modelado de datos experimentales en laboratorios  $tradicionales de física [4]$ 

En este artículo, Merly Domínguez, compara las mediciones realizadas en laboratorios tradicionales de física con las tomadas implementando Tracker en experimentos de péndulo simple, caída libre, movimiento rectilíneo uniforme, movimiento circular uniforme y movimiento armónico amortiguado. A partir de esta comparación sugiere una mejor precisión en las mediciones a partir del hecho de que los datos se ajustan mejor a modelos teóricos de los que se puede extraer información de cantidades físicas. Por otro lado, también sugiere que esta herramienta es un elemento motivador entre los estudiantes a través de una encuesta a un grupo de 23 estudiantes.

3. Guías de trabajo experimental en dinámica usando Aprendizaje Activo y Tracker  $|5|$ 

En esta tesis Fabián Martínez diseña cinco guías experimentales sobre temas de dinámica e implementa Tracker basado en el modelo de Clases interactivas demostrativas del Aprendizaje Activo además de proponer cualidades para los vídeos llamándolas "condiciones de calidad", es especifico que sean de un tamaño VGA y de corta duración, para las cuales no aporta una razón de su conveniencia.

## 3. MARCO CONCEPTUAL

## 3.1. El programa de Tracker

Este es un software libre de código abierto que permite realizar el análisis de experimentos de cinemática y dinámica, así como comprobar modelos teóricos a través de la simulación de diversas situaciones físicas. Su utilidad más común es la de integrar las tecnologías de la información y comunicación, TIC's, en el proceso de enseñanzaaprendizaje de la física permitiendo a los estudiantes el estudio del movimiento por medio de la recolección rápida de datos y su graficación.

La manera en que Tracker lleva a cabo la detección del objeto de interés es por medio de la selección de un conjunto de pixeles en las imágenes que constituyen el vídeo que se le entrega con la filmación del experimento que se ha llevado a cabo. Una vez se ha definido el conjunto de pixeles de interés se definen las coordenadas donde el objeto se encuentra en relación a un sistema de referencia, dado por el programa y ubicado de manera conveniente, definidas como el centro de masa de la figura que formen estos, tal como se observa en la figura 1. Los ejes X e Y se toman de la manera convencional, es decir, horizontal y vertical respectivamente. Adem´as, el valor registrado como componentes tiene presente la escala definida por el usuario.

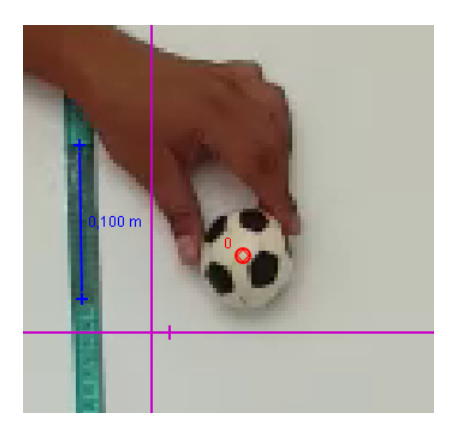

Figura 1: Detección de un objeto y definición de variables.

Es por esto que la definición de las coordenadas depende de una buena resolución en el borde de los pixeles elegidos como el objeto de interés. En términos prácticos esto requiere la mayor cantidad posible de pixeles y un buen contraste con el fondo para asegurar una clara definición del borde.

Por otro lado, la cámara registra los movimientos a través de una colección de imágenes desde, aproximadamente, un punto como se aprecia en la siguiente figura la cual permite notar que los rayos de luz no llegan de manera paralela lo cual induce a errores de paralaje que se harán más notorios al acercar la cámara al lugar donde se está dando el movimiento.

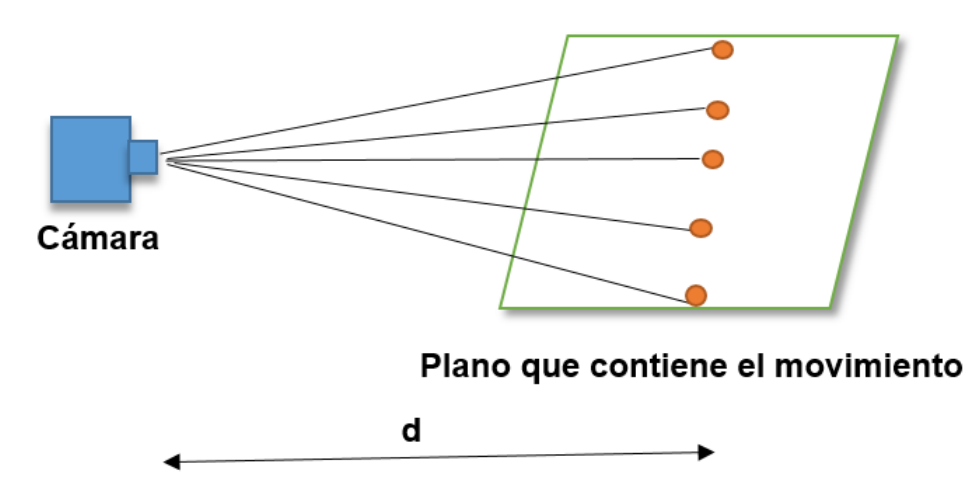

**Figura 2:** Esquema del registro de las situaciones física estudiadas con Tracker.

Para conocer la magnitud de los desplazamientos del objeto el software se apoya en la escala presente en el vídeo y de valor conocido por el usuario, tal como se muestra a un costado y de color azul en la figura 1. Asimismo, Tracker se basa en la rapidez con la que la cámara de vídeo registra el experimento para dar una medición de los intervalos

de tiempos transcurridos entre un fotograma y el siguiente.

Una vez definida la posición del objeto en la secuencia de imágenes que constituye el vídeo como  $(x_1, y_1), (x_2, y_2), \ldots, (x_n, y_n)$  el programa Tracker realiza el cálculo de las componentes de la velocidad a través de derivadas centradas, así:

$$
\frac{y_{i+1} - y_{i-1}}{t_{i+1} - t_{i-1}}\tag{1}
$$

E igualmente para la componente X. Es por esto que en los conjuntos de datos resultantes no se da una medida de la velocidad en los instantes inicial y final.

Para determinar la aceleración su cálculo es análogo al anterior, así:

$$
\frac{v_{i+1} - v_{i-1}}{t_{i+1} - t_{i-1}}\tag{2}
$$

De esta manera el programa permite obtener mediciones de variables cinemáticas que son utilizadas en la enseñanza de tópicos de física básica o situaciones dinámicas más complejas.

Las cuatro practicas experimentales escogidas para el presente trabajo abarcan situaciones de una y dos dimensiones con movimientos uniformes o acelerados, los cuales son abordados por estudiantes tanto de secundaria como de inicios de carreras universitarias. A continuación, se muestran los conceptos y modelos que se utilizan para describir dichas situaciones.

## 3.2. Movimiento rectilíneo

Cuando el movimiento que se estudia se da únicamente en una dimensión se dice que es rectilíneo y en cualquier instante de tiempo t su posición x estará definida como la distancia respecto de un punto fijo  $O<sub>y</sub>$  un signo que indique la dirección en la que se encuentra. Es por esto que la descripción de su movimiento se realiza respecto de en relación al tiempo como parámetro [6], definiendo la velocidad promedio como el desplazamiento o cambio de posición sobre la recta  $\Delta x$  en un intervalo de tiempo  $\Delta t$ , así:

$$
v = \frac{\Delta x}{\Delta t} \tag{3}
$$

Lo que puede visualizarse en la figura 3.

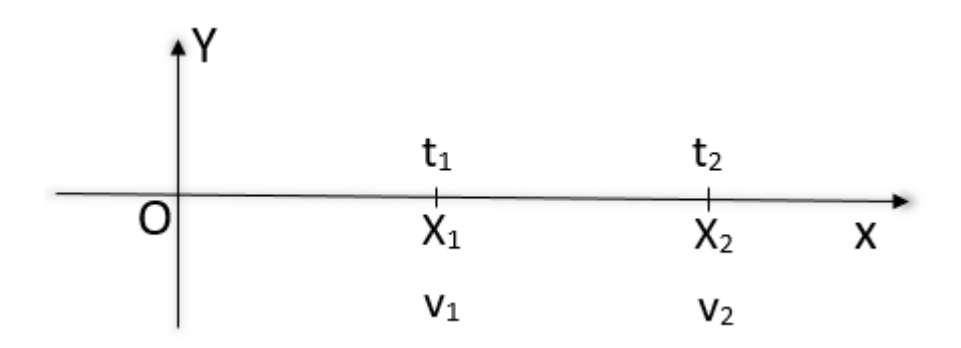

Figura 3: Definición de posición y desplazamiento.

Ahora bien, la razón de cambio definida por  $(3)$  también se puede definir para un instante de tiempo dado tomando un tiempo de medición del desplazamiento muy pequeño, así:

$$
v = \lim_{\Delta t \to 0} \frac{\Delta x}{\Delta t} = \frac{dx}{dt}
$$
\n<sup>(4)</sup>

La cual también puede ser positiva o negativa dependiendo de si la partícula se aleja o acerca al origen O respectivamente.

Adicional a esta cantidad se define la aceleración debido a que la velocidad puede cambiar entre un instante de tiempo y otro, de acuerdo a:

$$
a = \lim_{\Delta t \to 0} \frac{\Delta v}{\Delta t} = \frac{dv}{dt}
$$
\n(5)

De modo que también la aceleración es una cantidad definida en cada instante de tiempo.

#### 3.2.1. Movimiento rectilíneo uniforme

De los tipos de movimientos rectilíneos posibles descritos por  $(4)$  y  $(5)$  el de más fácil descripción matemática es el caso en que la velocidad es constante, es decir no se incluye la aceleración y la relación entre posición y tiempo es:

$$
x(t) = vt + x_0 \tag{6}
$$

Esto puede resumirse gráficamente de la siguiente manera

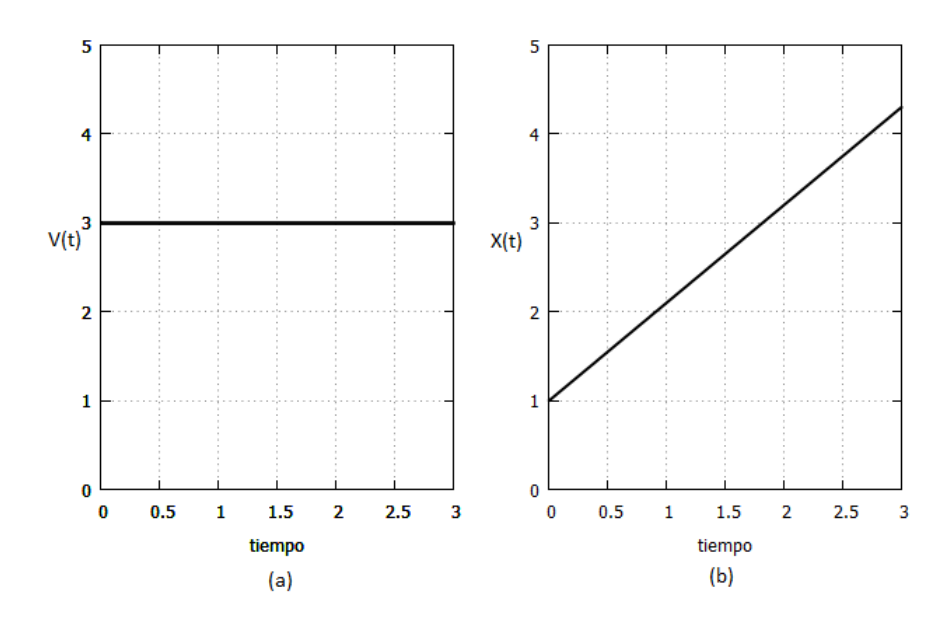

**Figura 4:** Representación de  $(a)$  la velocidad en un MRU y  $(b)$  su posición.

De acuerdo a la primera ley de Newton se sabe que una partícula alcanza un movimiento rectilíneo uniforme cuando las fuerzas que actúan sobre esta se anulan, por tanto, una manera sencilla de conseguir un MRU es a través de la acción de la fuerza viscosa  $R (= kv)$  de un fluido por el que se mueve un objeto la cual se opone a la aceleración constante debida a la acción de la gravedad  $q$ . La segunda ley de Newton para un cuerpo de masa m que se libera en un fluido, como se muestra en la figura 5, es:

$$
ma = mg - R \tag{7}
$$

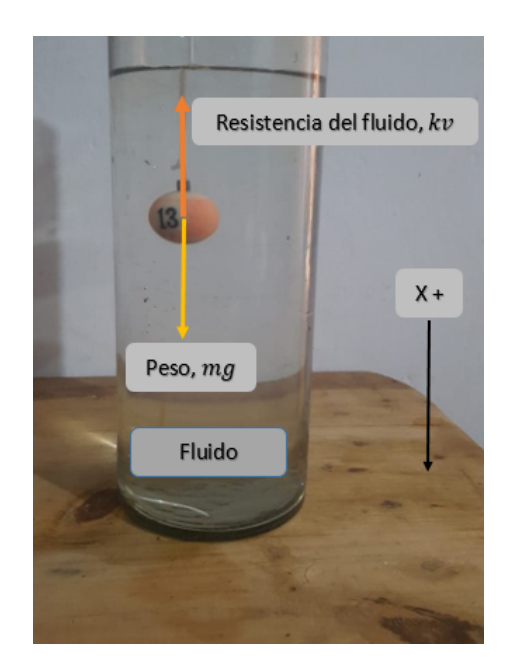

Figura 5: Caída libre en un fluido viscoso.

Puesto que la aceleración está definida como (5) la ecuación (7) puede ser escrita en forma de ecuación diferencial (ED), teniendo en cuenta que la oposición  $R$  ejercida por el fluido es proporcional a la velocidad que lleve el objeto [7] y cuya constante de proporcionalidad  $k$  está relacionada a la viscosidad del fluido, de la siguiente forma:

$$
m\frac{dv}{dt} = mg - kv \tag{8}
$$

Esta ED de variables separables, bajo la condición inicial  $v(0) = 0$ , tiene por solución:

$$
v(t) = \frac{mg}{k} \left( 1 - e^{-kt/m} \right) \tag{9}
$$

Que adquiere rápidamente una velocidad limite,  $mg/k$ , muy cercana a ser constante debido al término exponencial. Además, si la condición inicial para la posición es  $x(0) =$  $0$ , al integral, teniendo en cuenta la definición  $(4)$ , se tiene la solución particular:

$$
x(t) = \frac{mg}{k} \left( t + \frac{m}{k} e^{-kt/m} - \frac{m}{k} \right)
$$
 (10)

Que pasa a ser un MRU ya que su segundo término desaparece al cabo de poco tiempo tomando la forma

$$
x(t) = \frac{mg}{k} \left( t - \frac{m}{k} \right) \tag{11}
$$

#### 3.2.2. Movimiento rectilíneo uniformemente acelerado

Otro tipo de movimiento posible fácilmente descrito se da cuando la aceleración es constante, añadiendo un término a la ecuación (6), que se obtiene por una fuerza neta que actúa sobre el cuerpo aproximadamente constante como lo es la fuerza gravitacional en las cercanías de la superficie terrestre. El modelo para la velocidad en este movimiento, a partir de integración en  $(5)$ , es:

$$
v(t) = v_0 + at \tag{12}
$$

Mientras que por integración en (4) la posición resulta ser

$$
x(t) = v_0 t + \frac{1}{2} a t^2
$$
\n(13)

Siendo el valor de la aceleración el de la gravedad  $g = 9, 8m/s^2$ , aunque en experimentos de caída libre se pueden obtener valores un poco menores a este debido a la acción del aire el cual es un fluido como en el caso del MRU, según se muestra en la figura 6.

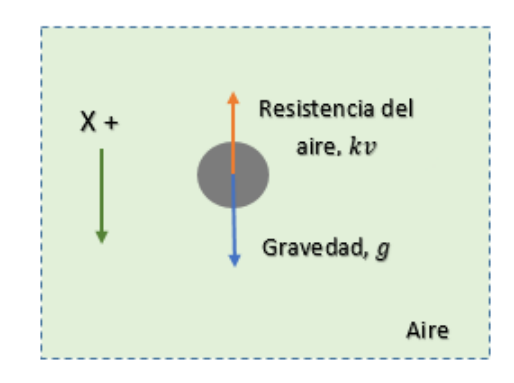

Figura 6: Caída libre teniendo en cuenta la acción del aire.

La manera general en que se visualizan las variables de un MRUA considerando la dirección positiva como la del movimiento se observa en la figura 7.

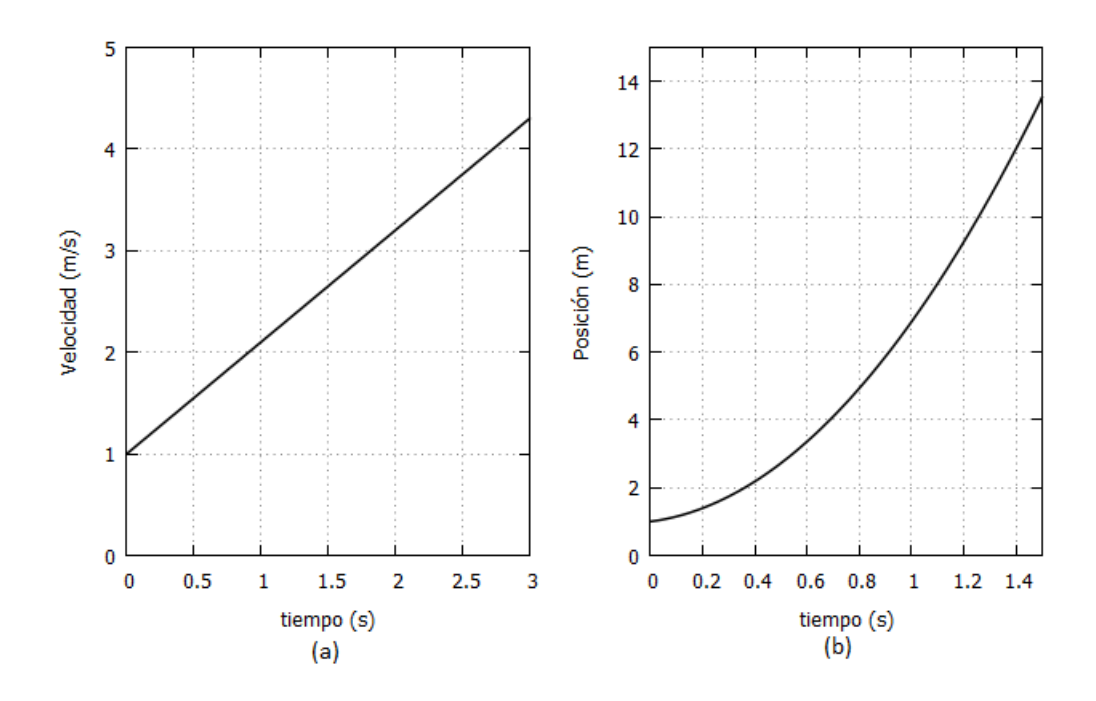

**Figura 7:** Representación de  $(a)$  la velocidad y  $(b)$  la posición en un MRUA.

### 3.3. Movimiento bidimensional

Cuando un objeto se mueve a lo largo de una curva distinta a una línea recta se le llama curvilíneo y para poder definir el vector posición  $\mathbf r$  se elige un sistema de referencia y se determina esta como las coordenadas respecto al mismo. Para un sistema cartesiano la posición se da como

$$
\mathbf{r}(t) = x(t)\,\hat{i} + y(t)\,\hat{j} \tag{14}
$$

Por lo que se puede descomponer su descripción en dos coordenadas distintas  $x(t)$  y  $y(t)$  lo que permite llevar a una definición más general de velocidad y aceleración así:

$$
\mathbf{v}(t) = \frac{dx}{dt}\hat{i} + \frac{dy}{dt}\hat{j}
$$
 (15)

y

$$
\mathbf{a}(t) = \frac{d v_x}{d t} \hat{i} + \frac{d v_y}{d t} \hat{j} \tag{16}
$$

#### 3.3.1. Movimiento parabólico

Este es una clase de movimiento en dos dimensiones conformada por una combinación de un MRU para la componente horizontal debida a un impulso inicial en esta dirección y un MRUA para la componente vertical debida a un impulso inicial [8] y la acción de la gravedad a lo largo de la trayectoria quedando así descrito por las ecuaciones  $(6)$ ,  $(12)$  y  $(13)$  según

$$
\begin{cases}\n x(t) &= v_{0x} t \\
y(t) &= v_{0y} t + \frac{1}{2} a t^2 \\
v_y(t) &= v_{0y} + a t\n\end{cases}
$$
\n(17)

La representación de este movimiento en cuanto a su trayectoria y velocidad a lo largo de la misma se visualiza en la siguiente figura:

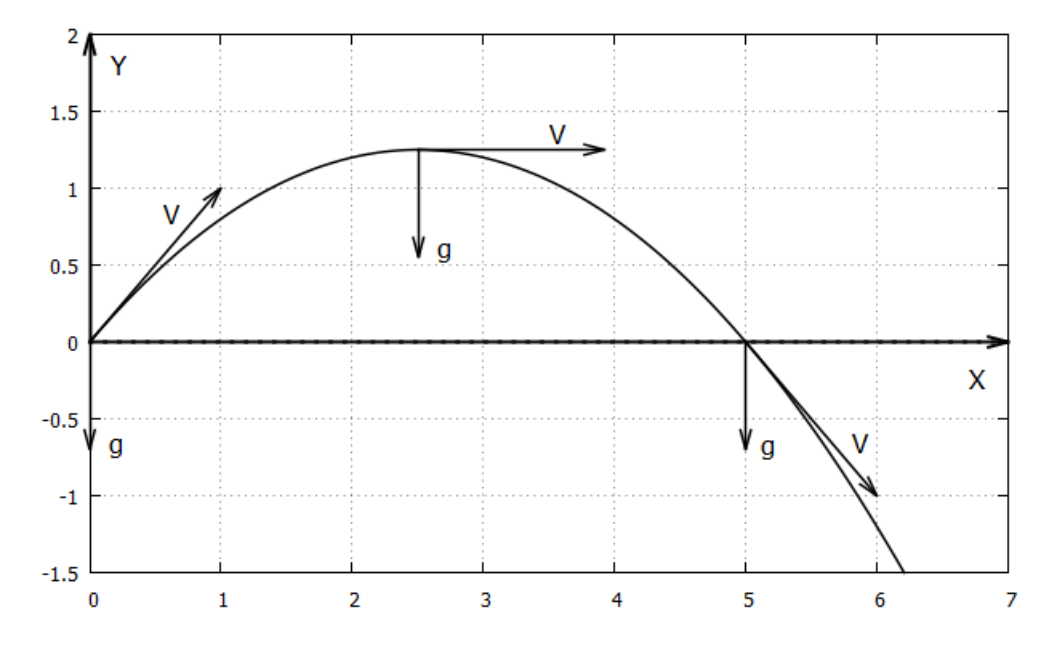

Figura 8: Representación de un movimiento parabólico.

#### 3.3.2. Movimiento circular uniforme

Este es un caso especial del movimiento en dos dimensiones en el que una partícula se mueve sobre una circunferencia y, a pesar de que las coordenadas cartesianas están cambiando, su posición queda determinada por el ángulo que forma el segmento del radio y su ubicación con el eje horizontal [8], como se observa en la figura 9. En este caso el cambio de posición sobre la circunferencia queda representado por  $\Delta\theta$  y su velocidad pasa a ser:

$$
\omega = \lim_{\Delta t \to 0} \frac{\Delta \theta}{\Delta t} = \frac{d\theta}{dt}
$$
\n(18)

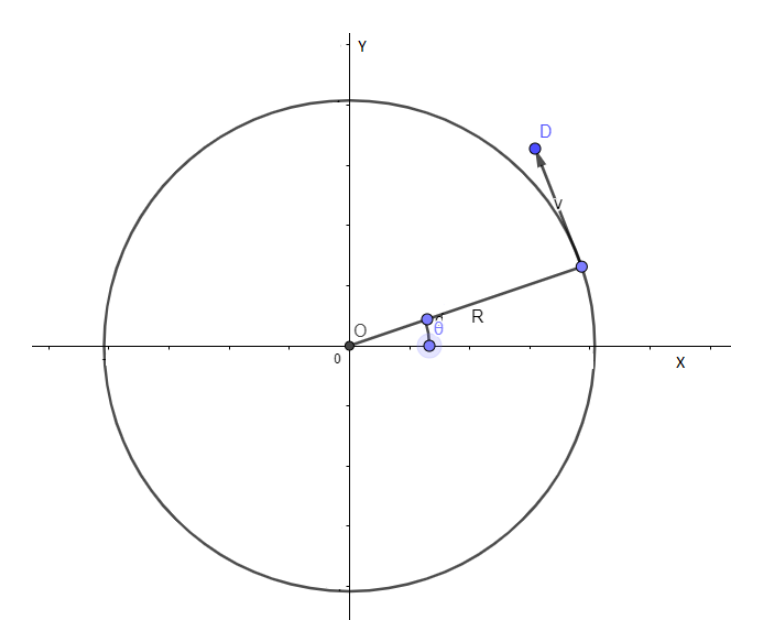

Figura 9: Definición de coordenadas en un MCU.

Ahora bien, cuando la velocidad angular definida por (18) es constante la posición de la partícula pasa a definirse de forma similar a la ecuación  $(6)$  como:

$$
\theta = \omega t + \theta_0 \tag{19}
$$

### 3.4. Incertidumbre típica tipo A

En los laboratorios introductorios de ciencias e ingeniería se trabaja el concepto de incertidumbre por medio de la evaluación de la dispersión en repetidas mediciones de una misma magnitud mostrando la variabilidad de las mismas, lo cual funciona solo para determinar los errores aleatorios que llevan a valores observados concentrados alrededor de un valor dado el cual suele ser el más probable. Esto concuerda con la definición formal de precisión por parte de la VIM [7]

Precisión. Cercanía de la concordancia entre los resultados de ensayo independientes obtenidos bajo condiciones estipuladas. Pero para conocer la incertidumbre de manera adecuada hace falta según la definición de la VIM [9]

Incertidumbre. Parámetro asociado con el resultado de una medición, que caracteriza la dispersión de los valores que se podrían atribuir razonablemente a la magnitud objeto de medición.

Es necesario conocer si hay errores que no se deban a diferencias observadas en una serie de mediciones, lo cual se debe a imprevistos entre mediciones consecutivas y se relacionan m´as bien a la manera en que mide el experimentador, sino tener en cuenta posibles desviaciones debidas a los instrumentos que se utilicen durante la medición o el propio método de medición utilizando un listado de parámetros como posibles razones de la incertidumbre de acuerdo a la definición [9]

Presupuesto de incertidumbre.Lista de fuentes de incertidumbre y sus incertidumbres estándar asociadas, recopiladas con el objeto de evaluar una incertidumbre estándar combinada asociada con el resultado de una medición.

Es por esto que se busca cuantificar la precisión y contar con valores de referencia para las cantidades a medir, para lo que se definen [9]

Repetibilidad. Precisión en condiciones de repetibilidad, es decir, condiciones en donde se obtienen resultados independientes con el mismo método, sobre elementos de ensayo id´enticos, en el mismo laboratorio, por el mismo operador, usando el mismo equipo, dentro de cortos intervalos de tiempo.

Reproducibilidad. Precisión bajo condiciones de reproducibilidad, es decir, condiciones donde se obtienen resultados de ensayos con el mismo método en elementos de ensayo idénticos en donde el laboratorio, los operadores, equipos o alguna condición cambia.

NOTA Una declaración valida de la reproducibilidad exige la especificación de las condiciones cambiadas.

Ahora bien, cuando se realiza un conjunto de mediciones de distintas variables que se buscan modelar por una teoría como la descrita por las ecuaciones  $(6)$ ,  $(11)$  y  $(13)$ se espera que debido a la incertidumbre los pares ordenados de la forma  $(x_i, y_i)$  no se encuentren exactamente sobre una recta o una curva cuadrática según corresponda sino que se presente una situación como se observa en la figura 10.

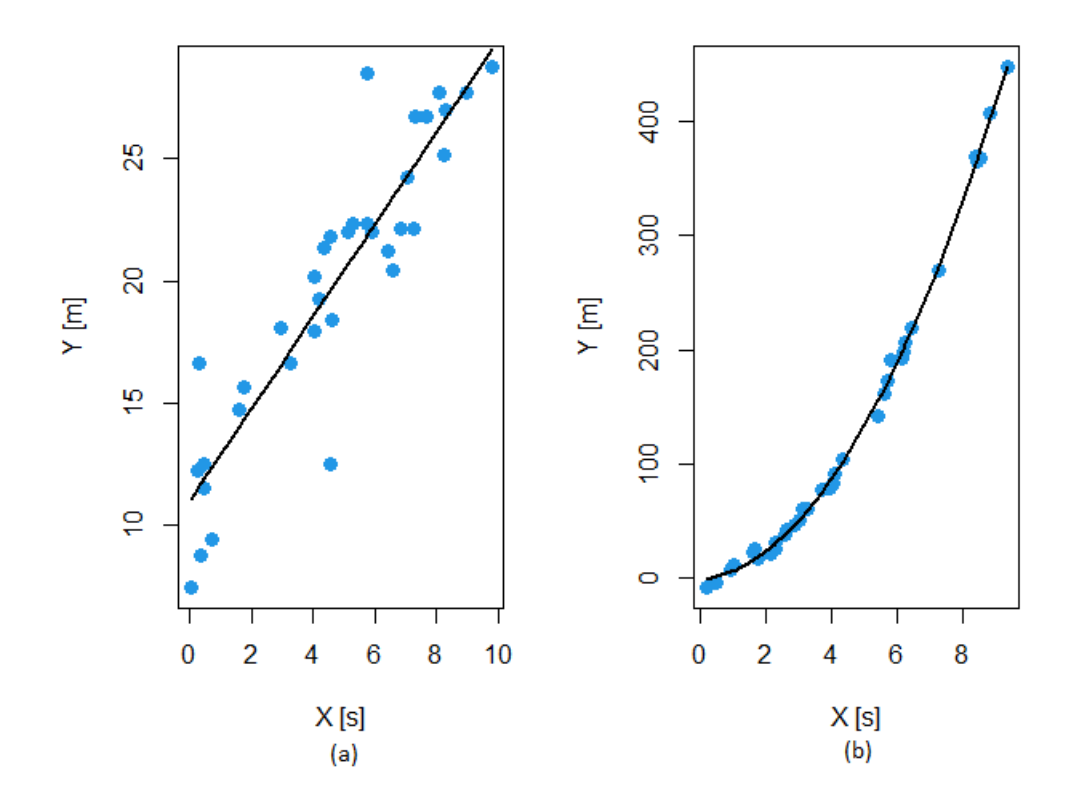

**Figura 10:** Representación general de datos experimentales reales según (a) un modelo lineal  $y<sub>(b)</sub>$  un modelo cuadrático.

Entonces, con el propósito de obtener un modelo adecuado para un conjunto de datos como estos se parte del supuesto de que la medición  $y_i$  sigue una distribución centrada en un valor considerado verdadero el cual es aportado por el ajuste que se busca. Para un modelo lineal esto sería

$$
(valor \,verdadero \,de \, y_i) = A + B \, x_i \tag{20}
$$

Mientras que para un modelo cuadrático

$$
(valor \,verdadero \,de \, y_i) = A + B \, x_i + C \, x_i^2 \tag{21}
$$

En consecuencia, el supuesto que se debe verificar es que la esperanza de las diferencias entre los valores n medidos y los valores verdaderos sea cero, esto es, en el caso del ajuste lineal

$$
E(d_i) = \sum_{i=1}^{n} (y_i - A - B x_i) = 0
$$
\n(22)

Por otro lado, para el ajuste cuadrático sería

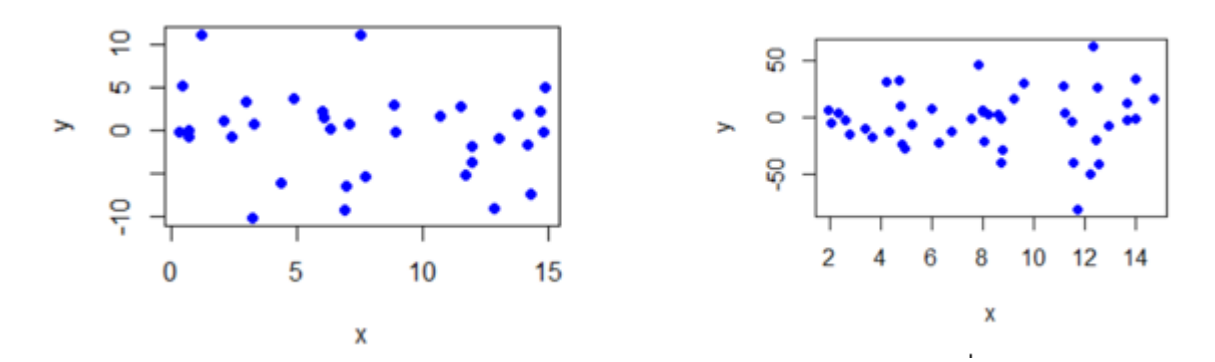

**Figura 11:** Errores con varianza homogénea (izquierda) Vs errores con varianza variable, donde esta va en aumento (derecha)

$$
E(d_i) = \sum_{i=1}^{n} (y_i - A - B x_i - C x_i^2) = 0
$$
\n(23)

De igual forma, cuando la variable a medir se supone debe ser una constante se estudian estos supuestos con respecto al valor medio, el cual se considera como el valor m´as probable y mejor representativo.

Adicionalmente, las diferencias  $d_i$  deben ser aleatorias y, en caso de encontrarse homogéneamente distribuidas, se puede estimar la incertidumbre en las variables dependientes como

$$
\sigma_y = \sqrt{\frac{1}{N-2} \sum_{i=1}^n d_i^2}
$$
 (24)

Este supuesto puede verificar graficando las diferencias  $d_i$  contra la variable independiente medida esperando obtener una gráfica como la de la figura 11, donde las  $d_i$  no deben superar tres veces la incertidumbre estimada por (24). De esta manera se puede examinar si el modelo es adecuado o si debe presentar algún ajuste en caso de que la varianza siga algún patrón.

Una vez que de una serie de experimentos bajo condiciones de repetibilidad y reproducibilidad para los que se pueden determinar de manera individual los estimados de variabilidad a partir de  $(24)$  se puede determinar una variabilidad conjunta r&R donde r es variabilidad interna promedio y R es la variabilidad entre condiciones como una suma cuadrática lo que supone que estas son independientes

$$
r\&R = \sqrt{r^2 + R^2} \tag{25}
$$

Donde

$$
r = \sqrt{\sum_{i=1}^{n} \sigma_{yi}^2/n} \qquad R = \sqrt{\sigma_{est}^2 - r^2/p} \tag{26}
$$

Siendo  $\sigma_{est}$  es la desviación estándar de las estimaciones según los modelos (20) y (21), según corresponda, mientras que  $p$  es el total de datos en cada repetición. Definidos de esta manera r es la variación promedio hallada en las distintas series de mediciones de la misma magnitud llevadas a cabo y  $R$  es la variación de las mejores estimaciones de dicha magnitud que se puedan hacer con cada conjunto de mediciones. No obstante, en caso que  $r^2/p > \sigma_{est}^2$  significaría que la incertidumbre en cada serie de mediciones es demasiado alta como para comparar las estimaciones de cada una y no se garantiza la reproducción de las mismas y R pasa a ser cero [10].

# 4. METODOLOGÍA

Este trabajo se divide en una componente experimental compuesta de las dos clases de movimiento en una dimensión y dos dimensiones estudiadas antes y otra componente donde se lleva a cabo el posterior análisis estadístico de los datos de posición, velocidad y aceleración obtenidos por Tracker.

### 4.1. Componente experimental

Los experimentos de movimiento en una dimensión fueron realizados dejando caer canicas de aproximadamente 1.5 cm de di´ametro en un medio viscoso constituido de shampoo transparente contenido en un recipiente de plástico cilíndrico de 33 cm de altura y 4 cm de radio para el MRU. Debido a la pequeña masa que poseen y su forma regular se puede asegurar que la velocidad limite alcanzada es la misma por todas las canicas. Las condiciones que se variaron en cada una de las repeticiones son la distancia, la iluminación, la velocidad de la cámara y la cantidad de pixeles.

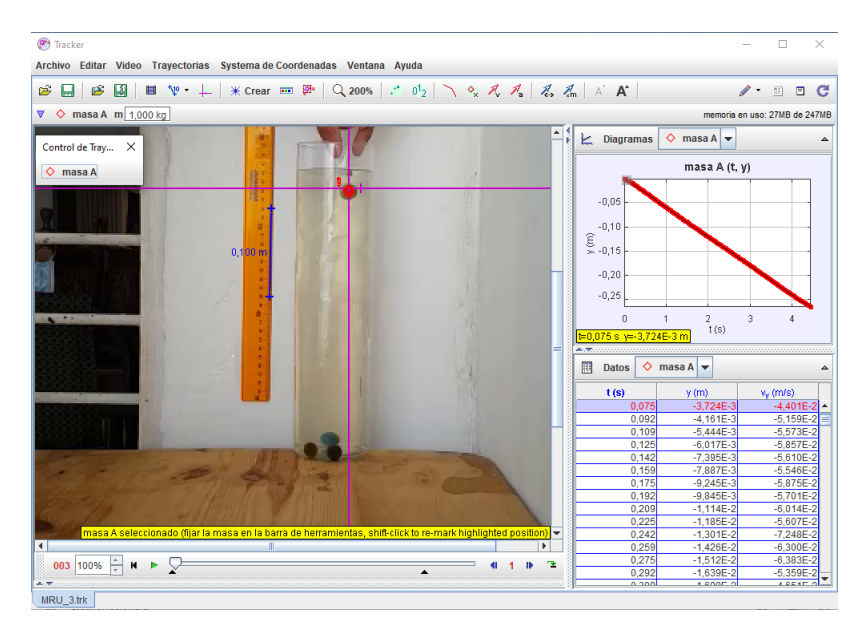

Figura 12: Seguimiento con Tracker de la canica durante su caída en medio del fluido.

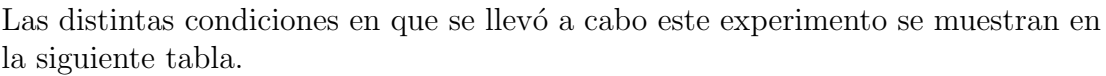

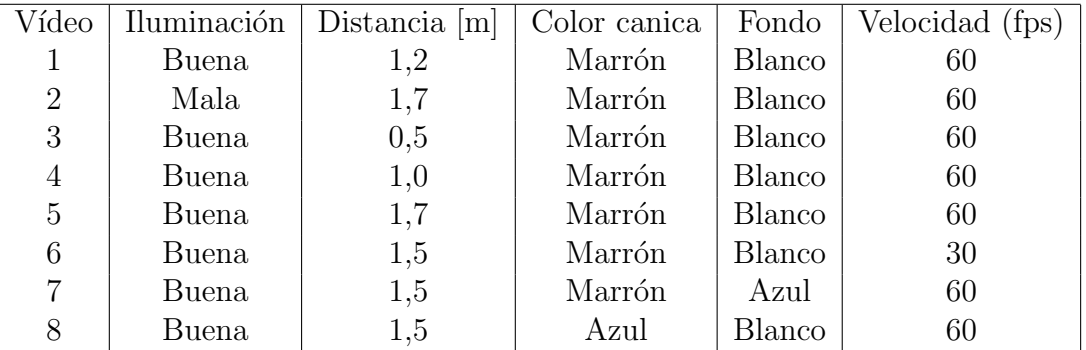

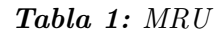

Los experimentos de caída libre se llevaron a cabo soltando suavemente objetos desde una altura de 1.2 m con el propósito de despreciar los efectos del aire. Las repeticiones se realizaron cambiando las distancias de grabación, el tamaño de los objetos, los pixeles, la velocidad de la cámara y la iluminación.

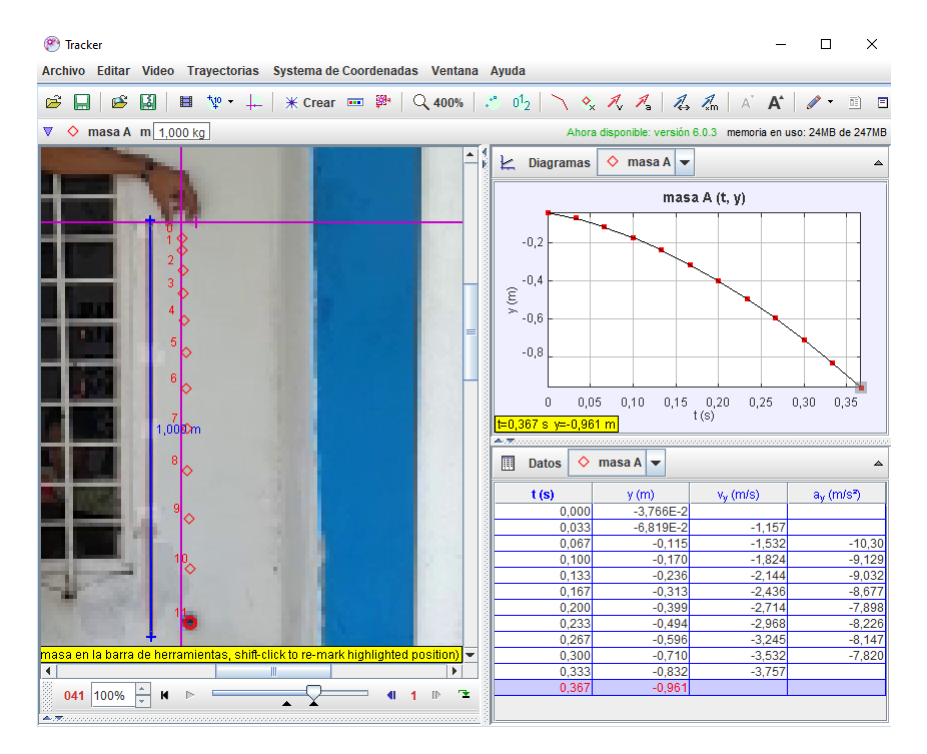

Figura 13: Seguimiento con Tracker de los objetos durante su caída libre.

Las condiciones específicas en que se registraron los vídeos para este movimiento se describen a continuación.

| Vídeo | Distancia [m] | Velocidad (fps) | Objeto             |
|-------|---------------|-----------------|--------------------|
|       | 0,5           | 60              | Bolita verde       |
| 2     | 1,7           | 60              | Bolita verde       |
| 3     | 3,6           | 60              | Bolita verde       |
| 4     | 4,7           | 60              | Bolita verde       |
| 5     | 4,7           | 60              | bolita azul oscuro |
| 6     | 4,7           | 60              | Bolita rosada      |
| 7     | 4,7           | 30              | Bolita azul oscuro |
| 8     | 4.7           | 60              | Boltella pesada    |

Tabla 2: MRUA

El experimento de tiro parabólico se llevó a cabo impulsando una pelota de tenis de 4 cm de radio por medio de una banda elástica sujeta a dos barras fijas. En este caso se varió la orientación de la cámara respecto del plano del movimiento en los v´ıdeos 6, 7 y 8 donde la velocidad inicial fue alta llevando a la pelota a recorrer una mayor distancia, así como la distancia y el tamaño de los vídeos, los cuales se registraron a una distancia de 5 m.

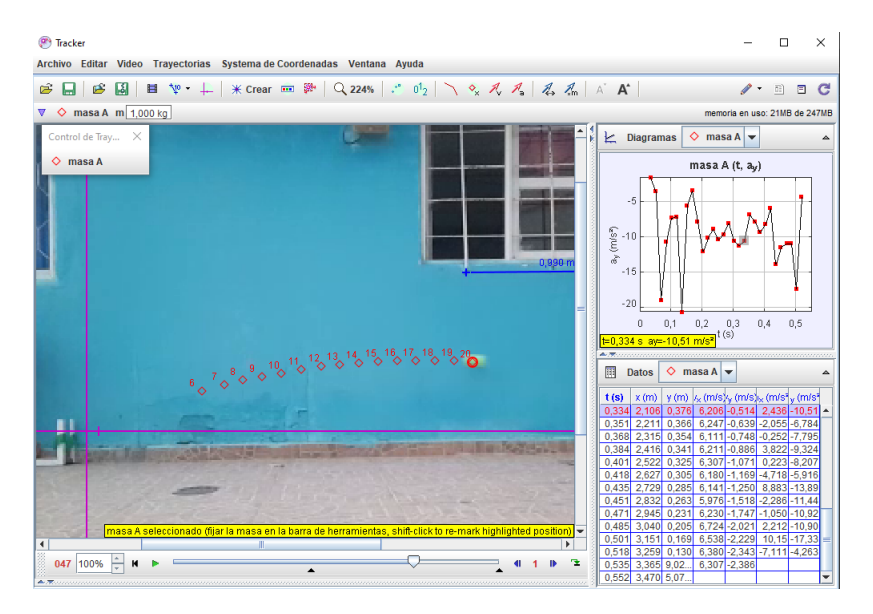

**Figura 14:** Seguimiento con Tracker de los objetos durante su lanzamiento en tiro parabólico.

| Vídeo          | Velocidad (fps) | Tamaño             |
|----------------|-----------------|--------------------|
|                | 30              | 640 x 480          |
| $\overline{2}$ | 30              | $1920 \times 1080$ |
| 3              | 30              | 2560 x 1440        |
|                | 30              | 3840 x 2160        |
| 5              | 60              | $1920 \times 1080$ |
| 6              | 60              | $1920 \times 1080$ |
|                | 60              | $1920 \times 1080$ |
|                | 60              | $1920 \times 1080$ |

Tabla 3: Movimiento parabólico.

- Para el movimiento circular uniforme se utilizó un taladro atornillador con una placa cuadrada con una marca circular en una de sus esquinas. Los aspectos que se tuvieron en cuenta para este caso fue la velocidad de giro, la cantidad de pixeles y la iluminación, llevando a cabo pares de vídeos donde mantenía la velocidad de giro, pero se cambió la cantidad de pixeles en cada caso o la cantidad de iluminación.

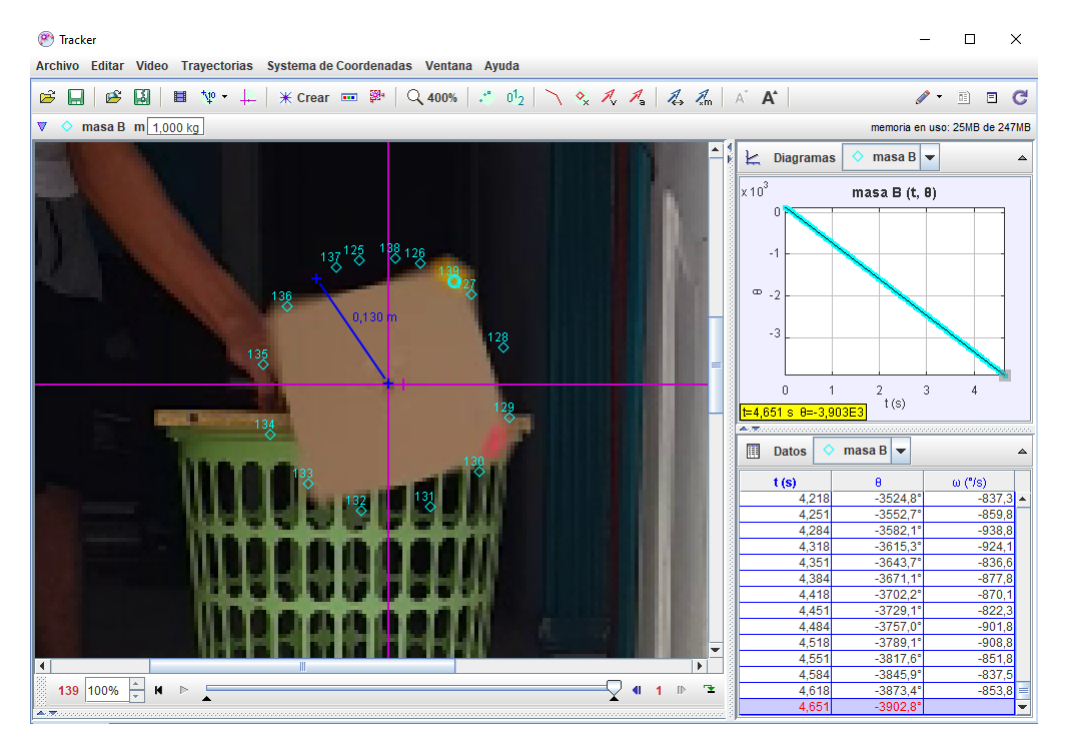

Figura 15: Seguimiento con Tracker de una marca colocada sobre la placa que gira.

| Vídeo | V. Camara (fps) | V. de giro $\lceil \frac{\circ}{s} \rceil$ | Tipo de monitor |
|-------|-----------------|--------------------------------------------|-----------------|
|       | 30              | baja                                       | <b>VGA</b>      |
|       |                 |                                            |                 |
| 2     | 30              | baja                                       | QHD             |
| 3     | 30              | media                                      | <b>VGA</b>      |
| 4     | 30              | media                                      | QHD             |
| 5     | 60              | media                                      | QHD             |
| 6     | 60              | media                                      | <b>VGA</b>      |
|       | 30              | alta                                       | <b>VGA</b>      |
| 8     | 30              | alta                                       |                 |

Tabla 4: Movimiento circular uniforme.

- Por otro lado, para un análisis estadístico se importan los datos de las mediciones al programa Rstudio buscando crear los modelos lineales y cuadráticos descritos anteriormente para las posiciones y las velocidades. Para las situaciones en que las magnitudes físicas se asumen constantes se toma como valor representativo su promedio.
- Se analizaron los errores de los respectivos modelos para la verificación descrita con las ecuaciones  $(22)$  y  $(23)$ , así como la visualización de estos por medio de

histogramas, curvas de densidad y la homogeneidad de los errores según la figura 11. Para los casos en que la cantidad a medir es, en teoría, constante se analiza los errores en las mediciones de esta como las diferencias entre los valores medidos y su promedio.

Se obtuvieron los estimados de repetibilidad y reproducibilidad aplicando (26)

### 4.2. Componente estadístico

Con tal de analizar las mediciones cinemáticas de Tracker se importaron los conjuntos de datos obtenidos al software Rstudio donde se utilizaron las siguientes funciones

- $\blacksquare$  *lm (modelo, data= "datos")* la cual relaciona dos variables (como posición y tiempo) que se encuentran en "datos" y lo hace a través de un modelo matemático especificado en "modelo". Estos ajustes se pueden guardar en Rstudio por medio de asignaciones con  $Modelo < -$
- $\blacksquare$  Modelos residuals esta función utiliza los "Modelos" y permite estudiar las diferencias entre los ajustes y los datos experimentales. Estos errores son los  $d_i$  en la ecuación  $(24)$ .
- Las visualizaciones fueron llevadas a cabo por medio de las funciones " $plot(abscisa,$ ordenada)" y "hist(abscisa, main="título")" siendo la primera aquella con que se graficaron los datos experimentales en parejas ordenadas en planos cartesianos y la segunda con la que se graficaron distribuciones de una sola variable.

## 5. RESULTADOS

A partir de los vídeos registrados para los experimentos de movimiento unidimensional en todas las condiciones antes mencionadas se obtuvieron los seguimientos ilustrados en las figuras 16 y 17. Para el caso del MRU se observa de manera general que los seguimientos son bastantes homogéneos excepto para el caso de la quinta grabación en que hubo dificultades en el seguimiento y eventualmente perdida del objeto por parte de Tracker. Por otro lado, entre los experimentos de caída libre también hubo un caso an´omalo, en espec´ıfico el sexto v´ıdeo, donde un error en el conteo de fotogramas por parte del programa llevo a dos valores anómalos en la posición que se notan como puntos fuera de la tendencia en la figura 17. El origen de esta anormalidad se puede observar m´as claramente en la figura 18.

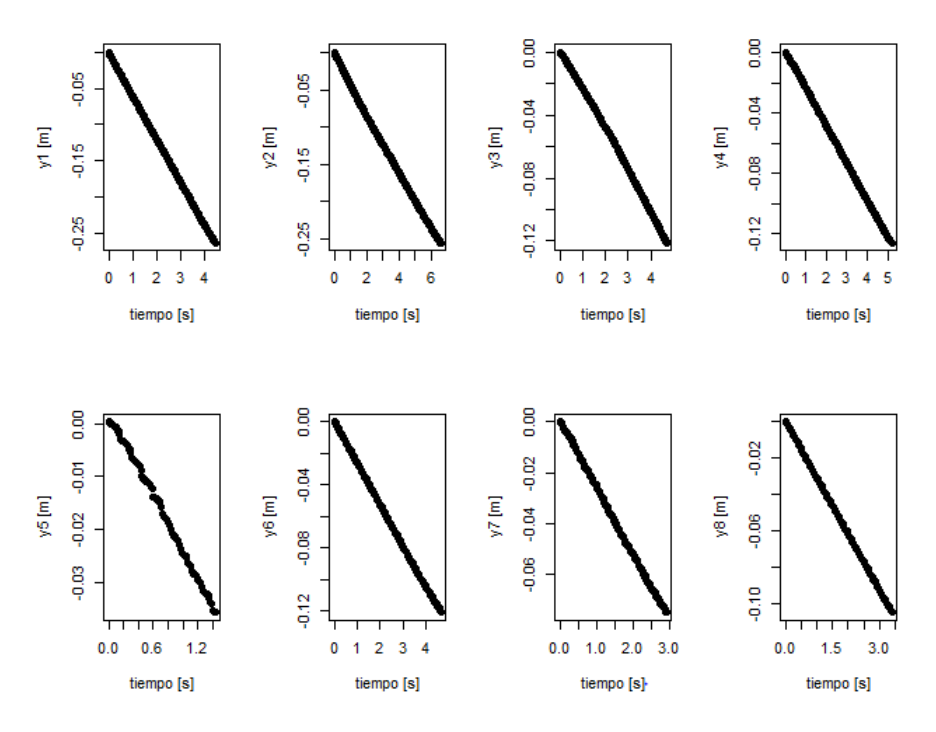

Figura 16: Posición de las canicas en el MRU.

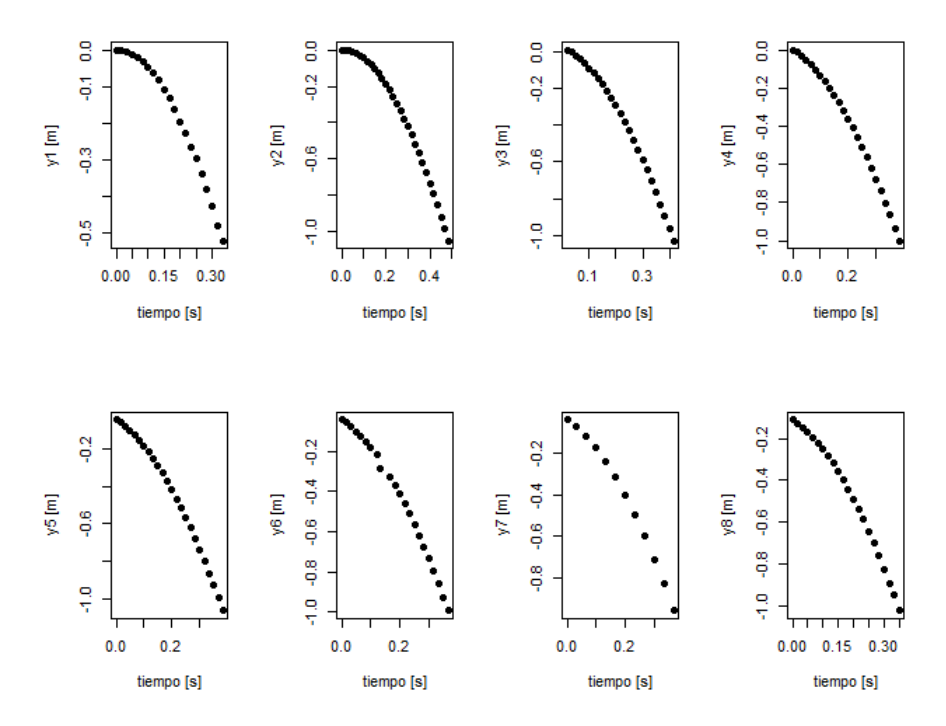

Figura 17: Posición de los objetos en caída libre.

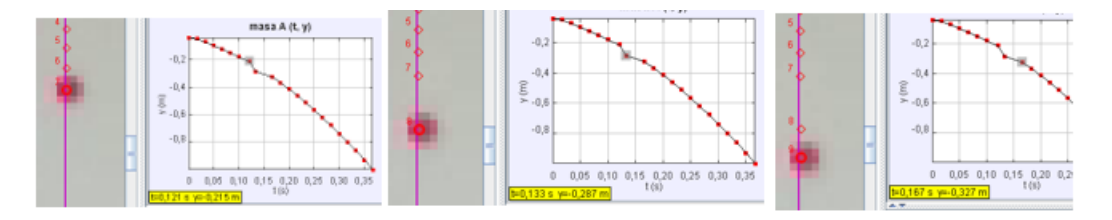

Figura 18: Error en el segumiento del objeto en el vídeo 6.

Para el MRU, asumiendo que las canicas pesan lo mismo, se espera que lleguen a una misma velocidad terminal, por lo que se puede calcular la reproducibilidad de los datos de posición calculando estimaciones de esta con las rectas de regresión. Las incertidumbres estimadas para los experimentos de MRU se muestran en las tablas 5 (segunda columna) y 6.

| Vídeo | $\sigma_x$ [mm] | $\sigma_u$ [mm] |
|-------|-----------------|-----------------|
| 1     | $0.52\,$        | 2,72            |
| 2     | 2, 24           | 3,86            |
| 3     | 1,18            | 1,76            |
| 4     | 0,40            | 1,50            |
| 5     | 0,52            | 1,68            |
| 6     | 0,64            | 8, 22           |
| 7     | 0,56            | 2, 20           |
| 8     | 0,34            | 1,55            |

Tabla 5: Incertidumbres en el MRU y MRUA.

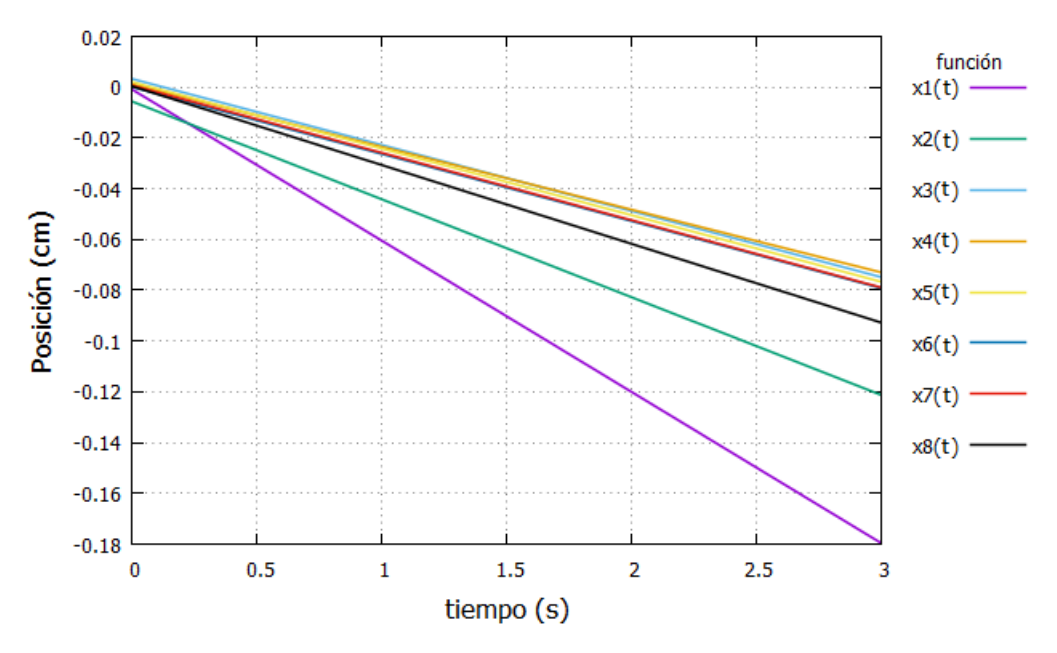

Figura 19: Regresión lineal MRU.

A partir de los datos de la tabla 5 se puede calcular la repetibilidad de acuerdo a la primera ecuación en  $(26)$ 

$$
r_x = \sqrt{\frac{0.52^2 + 2.24^2 + 1.18^2 + 0.34^2}{8}} \, mm = 0.997 \, mm \tag{27}
$$

Entre las  $\sigma_x$  se resaltan las correspondientes a los vídeos 2 y 3 que, según la tabla 1, corresponden respectivamente a una mala iluminación y una corta distancia desde la cámara al movimiento. De la misma manera, en la tercera columna se resaltan los  $\sigma_y$ 1,2,6 y 7 de los cuales el m´as relevante es el debido al error mostrado en la figura 18, por lo que al trabajar con el programa Tracker debe tenerse especial cuidado en este tipo de fallas en el método de seguimiento.

En la tabla 6 se muestran la variación de los ajustes lineales en el MRU en distintos tiempos en la segunda columna y los valores de reproducibilidad correspondientes en la tercera columna. El aumento en estas variaciones se debe a que, si bien la mayoría de las rectas son semejantes (figura 19), en un par de casos estas mostraron una mayor velocidad de manera que no se pudo asegurar que el diseño de todos los experimentos fueron reproducibles mas no se le puede atribuir a Tracker.

La repetibilidad para el caso en que el objeto que se acelera y, por tanto, suelen haber menos datos experimentales según la tabla 5 (tercera columna) es

$$
r_y = \sqrt{\frac{2,72^2 + 3,86^2 + 1,76^2 + 1,55^2}{8}} \, mm = 3,63 \, mm \tag{28}
$$

| Tiempo  s | $\sigma_{y \, est}$ [cm] (cm) | R(cm) |
|-----------|-------------------------------|-------|
| 0,5       | 0,76                          | 0,753 |
|           | 1,33                          | 1,326 |
| 1,5       | 1,92                          | 1,927 |
| 2         | 2,51                          | 2,508 |
| 2,5       | 3,10                          | 3,098 |

Tabla 6: incertidumbres en distintos tiempos.

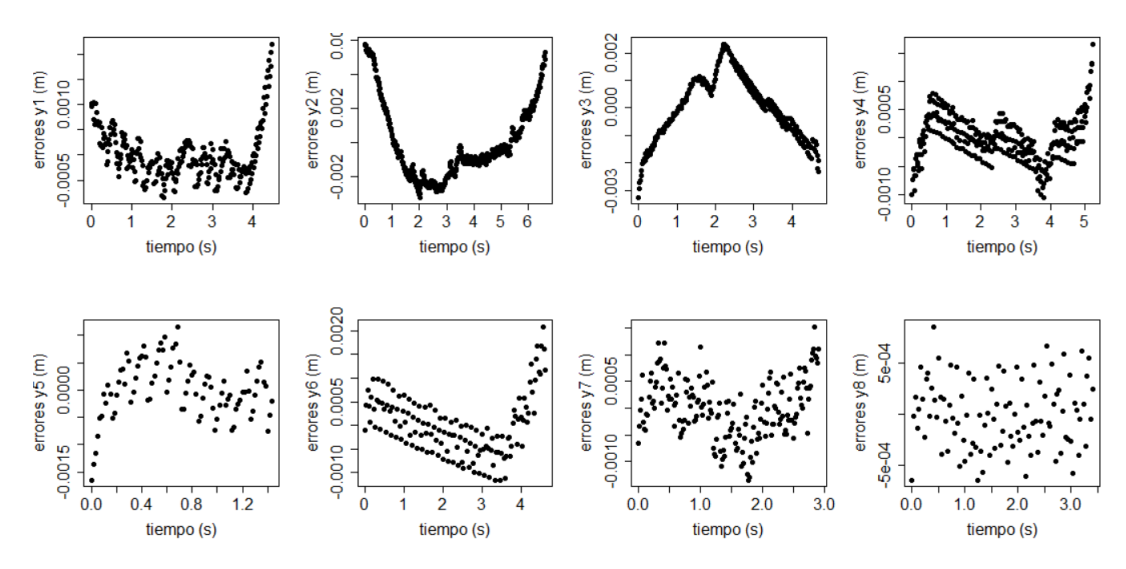

Figura 20: Errores en la posición en el MRU.

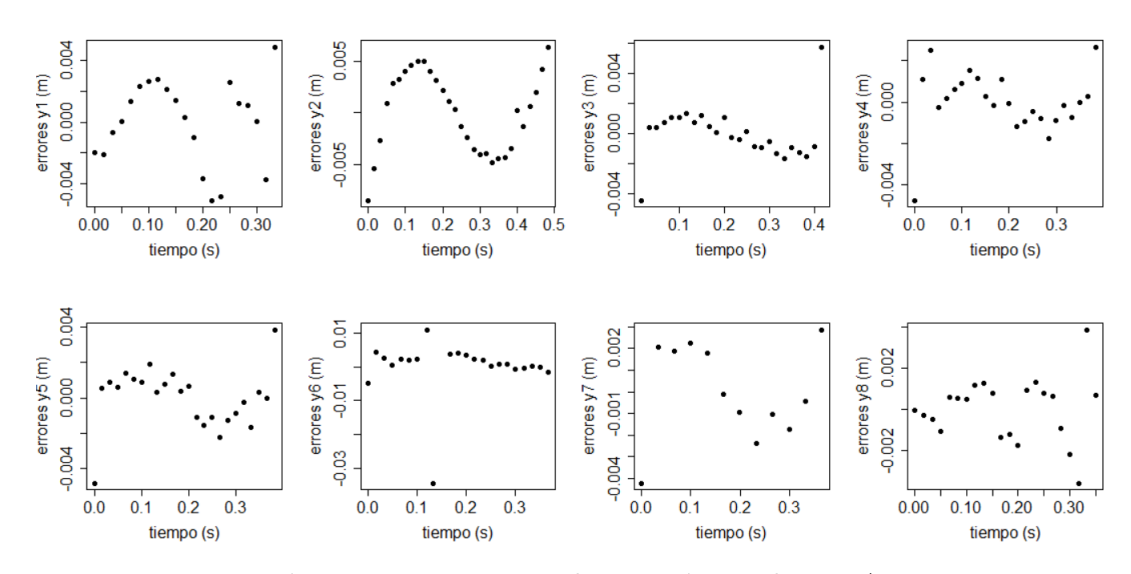

Figura 21: Errores en la posición en el MRUA.

Al graficar las diferencias de los datos respecto de los ajustes, figuras 20 y 21, se aprecian unas curvas asociadas a los errores de paralaje por la distancia de la cámara y la inclinación de la misma respecto del plano que contiene los movimientos, además de una serie de puntos ascendentes para el caso del MRU debidas a un falso posicionamiento.

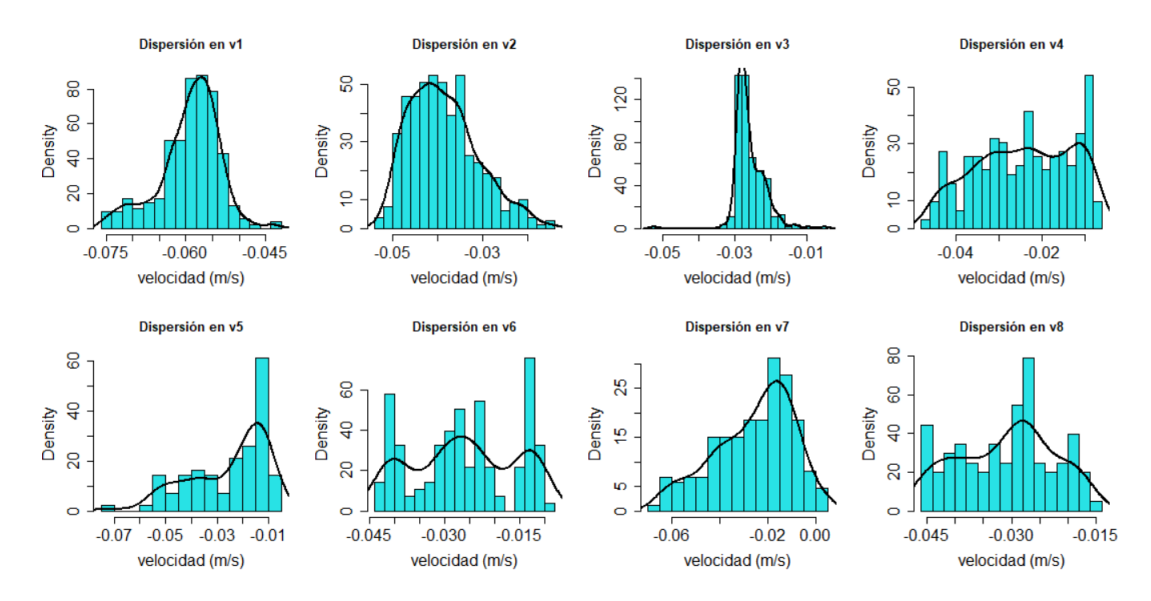

Figura 22: Velocidades de la canica en el MRU.

| Vídeo | $\overline{v_x} \frac{cm}{s}$ | $\sigma_{vx}$   $cm/s$ |
|-------|-------------------------------|------------------------|
| 1     | 5,93                          | 0,562                  |
| 2     | 3,86                          | 0,759                  |
| 3     | 2,68                          | 0,404                  |
| 4     | 2,43                          | 1,104                  |
| 5     | 2,54                          | 1,508                  |
| 6     | 2,61                          | 1,016                  |
| 7     | 2,59                          | 1,640                  |
| 8     | 3,09                          | 0,847                  |

Tabla 7: velocidades promedio e incertidumbres en el MRU.

Las velocidades de las canicas en el MRU y en el MRUA se muestran en las figuras 22 y 23, respectivamente, mientras que la información sobre el valor promedio junto a la estimación de la incertidumbre están en la tabla 7 y 8.

Los errores de paralaje se tienden a hacer menores con la distancia, como se muestra en la figura 21, pero conlleva a una pérdida de resolución en la grabación lo que dificultó la identificación de los objetos al inicio de la caída en el MRUA y, por tanto, unas condiciones iniciales distintas como se muestra en la figura 24.

Se puede notar una mayor incertidumbre para la posición en el caso en que el objeto seguido se mueve sin acelerar lo cual se puede deber a una mayor cantidad de mediciones para dicho caso siendo menores los aportes de los distintos errores en cada medición. La repetibilidad y reproducibilidad de la velocidad de las canicas en el fluido, calculadas como sigue, muestra que la variación promedio de las distribuciones mostradas en la figura 22 es comparable con el valor promedio de cada una de estas y con el valor promedio general de estas.

$$
r_{vx} = \sqrt{\frac{0,562^2 + 0,759^2 + 0,404^2 + 0,847^2}{8}} \, \, cm/s = 1,06 \, \, cm/s \tag{29}
$$

$$
R_{vx} = \sqrt{\frac{(5,93 - 3,21)^2 + (3,86 - 3,21)^2 + (3,09 - 3,21)^2}{8} - \frac{1,06^2}{105}} \, cm/s = 1,137 \, cm/s \tag{30}
$$

Con esta información se puede obtener una estimado de la incertidumbre para la velocidad, cuyo promedio total fue de  $3,21 \, \text{cm/s}$  como

$$
r\&R = \sqrt{1,06^2 + 1,137^2} \, \, cm/s = 1,554 \, \, cm/s \tag{31}
$$

Esta incertidumbre es de aproximadamente la mitad de promedio general de las velocidades.

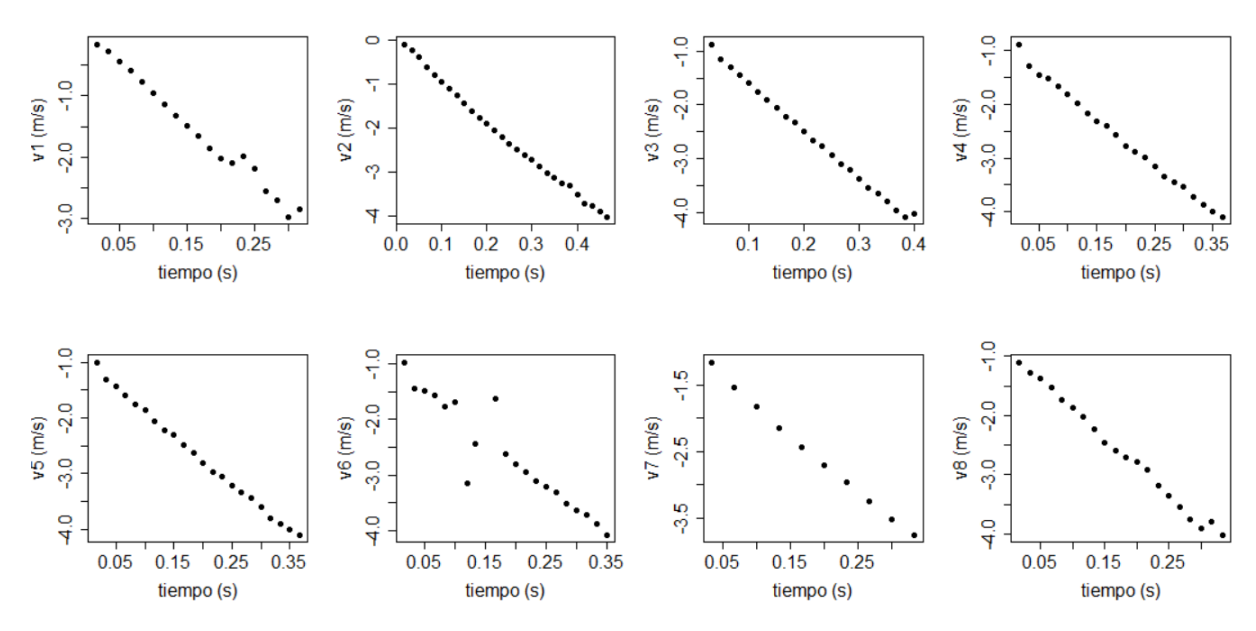

Figura 23: Mediciones de velocidad durante la caída libre.

| Vídeo        | $\sigma_v$ [cm/s] |
|--------------|-------------------|
| 1            | 10,44             |
| 2            | 8,21              |
| 3            | 5,93              |
| 4            | 6,14              |
| 5            | 5,20              |
| 6            | 33, 40            |
| 7            | 4,62              |
| $\mathbf{Q}$ | 7,10              |

Tabla 8: Incertidumbres para la velocidad en el MRUA.

An´alogamente, a partir de la tabla 8 se calcula la repetibilidad hallada para la velocidad del MRUA en

$$
r_v = \sqrt{\frac{10,44^2 + 8,21^2 + 5,93^2 + 7,10^2}{8}} \, cm/s = 13,53 \, cm/s \tag{32}
$$

Cuyas velocidades iban desde 0 a  $4m/s$  como se observa en la figura 24.

En la tabla 8 se resaltan los  $\sigma_v$  de los vídeos 1, cuyos errores se atribuyen a valores fuera de la tendencia lineal al final del movimiento como se muestra a la derecha de la primera grafíca de la figura 21, y el 6 a los cuatro valores atipicos fuera de la tendencia debidos a la propagación por medio de la ecuación (1) de los errores antes mencionados para la posición en este vídeo.

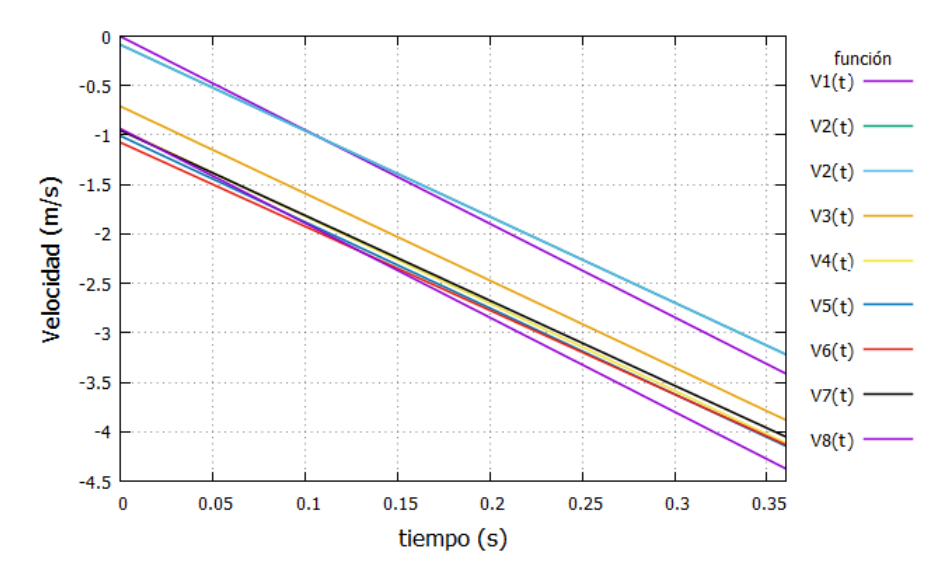

Figura 24: Ajustes lineales para la velocidad en el MRUA.

Para las mediciones de aceleración, figura 28 y tabla 10, se advierte que la medida central es menor al valor teórico de 9,78362  $m/s^2$  [11] debido al efecto del aire pero dadas las incertidumbres se concluye que los datos experimentales son compatibles con este valor como se aprecia en la figura 26. La tabla 9, que contiene las mediciones de la aceleración de cada vídeo registrado para el MRUA, resalta la primera y sexta incertidumbre por las mismas razones expuestas para las velocidades pero de la misma magnitud que el valor de referencia e incluso mayor que este.

| Vídeo | $\overline{a}\frac{m}{s^2}$ | $\sigma_a$ $[m/s^2]$ |
|-------|-----------------------------|----------------------|
| 1     | 9,43                        | 4,47                 |
| 2     | 8,79                        | 1,35                 |
| 3     | 8,72                        | 2,06                 |
| 4     | 8,87                        | 2,39                 |
| 5     | 8,72                        | 1,78                 |
| 6     | 9,02                        | 12,22                |
| 7     | 8,65                        | 0,83                 |
| 8     | 9,22                        | 2,99                 |

Tabla 9: Aceleraciones promedio e incertidumbres.

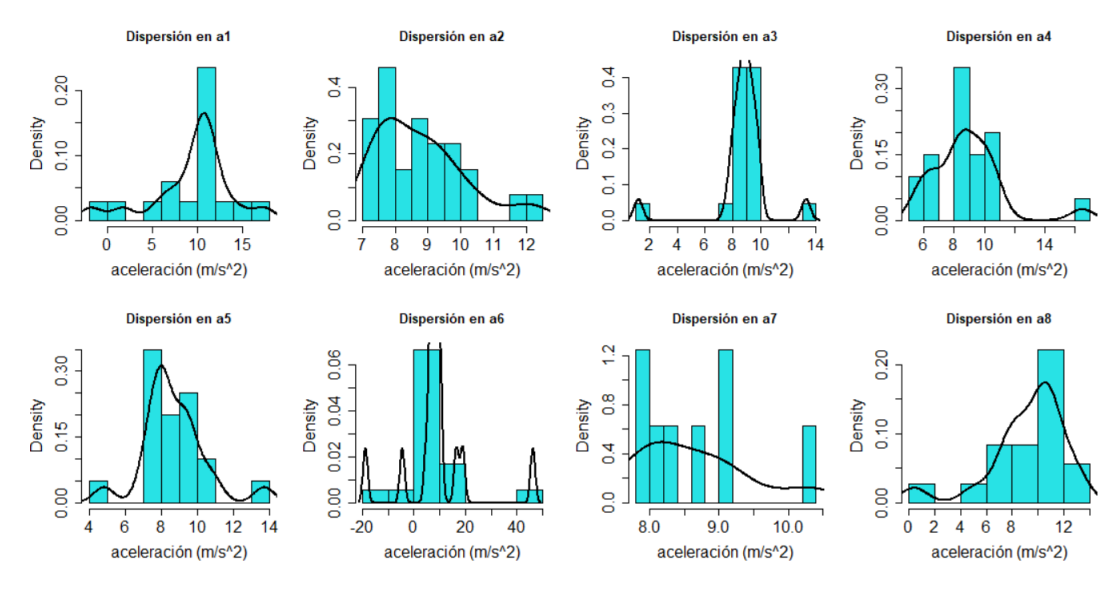

Figura 25: Aceleraciones en el MRUA.

Se puede sugerir de estas mediciones que cuanto más rápida sea la cámara menor sea el aporte de los datos an´omalos, que son de especial cuidado como se ha mostrado. Estos datos anomalos se muestran como pequeños picos en la figura 25 y cobran importancia

dado que los datos de aceleración aportados por Tracker son menores a los datos de posición (cuatro datos menos) debido a la ecuación (2).

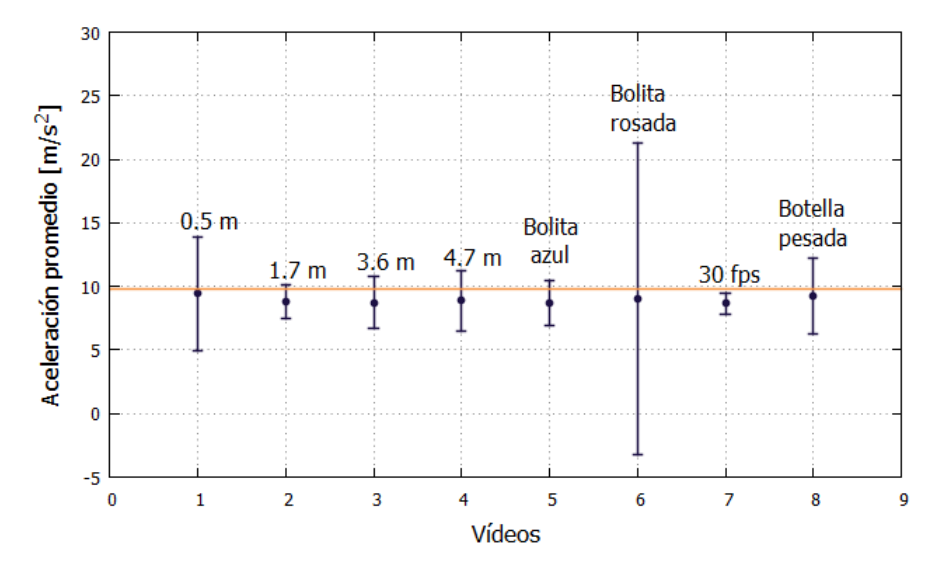

**Figura 26:** Reproducibilidad en las medidas de aceleración en el MRUA.

La repetibilidad y reproducibilidad en la aceleración muestran que las incertidumbres son demasiado grandes por lo que si bien las medidas centrales son próximas entre sí la incertidumbre en cada una es demasiado grande como para decir que los datos se reprodujeron de un experimento al siguiente, figura 26. Esto se confirma con los cálculos a continuación, donde el término negativo en  $R_a$  (ecuación 34) es mayor al primer término dentro de la raíz por lo que esta cantidad pasa a ser cero, en este caso debido al programa Tracker.

$$
r_a = \sqrt{\frac{4,47^2 + 1,35^2 + 2,06^2 + 2,99^2}{8}} \, m/s^2 = 4,92 \, m/s^2 \tag{33}
$$

$$
R_a = \sqrt{\frac{(9.43 - 8.93)^2 + (8.79 - 8.93)^2 + (9.22 - 8.9)^2}{8 - 1} - \frac{4.92^2}{19}} \, m/s^2 = 0 \, m/s^2 \tag{34}
$$

En cuanto a los experimentos de tiro parabólico no se pudo garantizar reproducibilidad entre las mediciones de los distintos vídeos debido a que su montaje con la banda elástica no permitió asegurar que la velocidad inicial fue la misma en cada ocasión en cuanto a su magnitud o dirección.

Bajo las condiciones expuestas en las tablas 3 y 4 se obtuvieron las mediciones que se observan en las figuras 27, 28 y 29 que aparentan un buen apego con la teoría descrita por las ecuaciones 17 y 19.

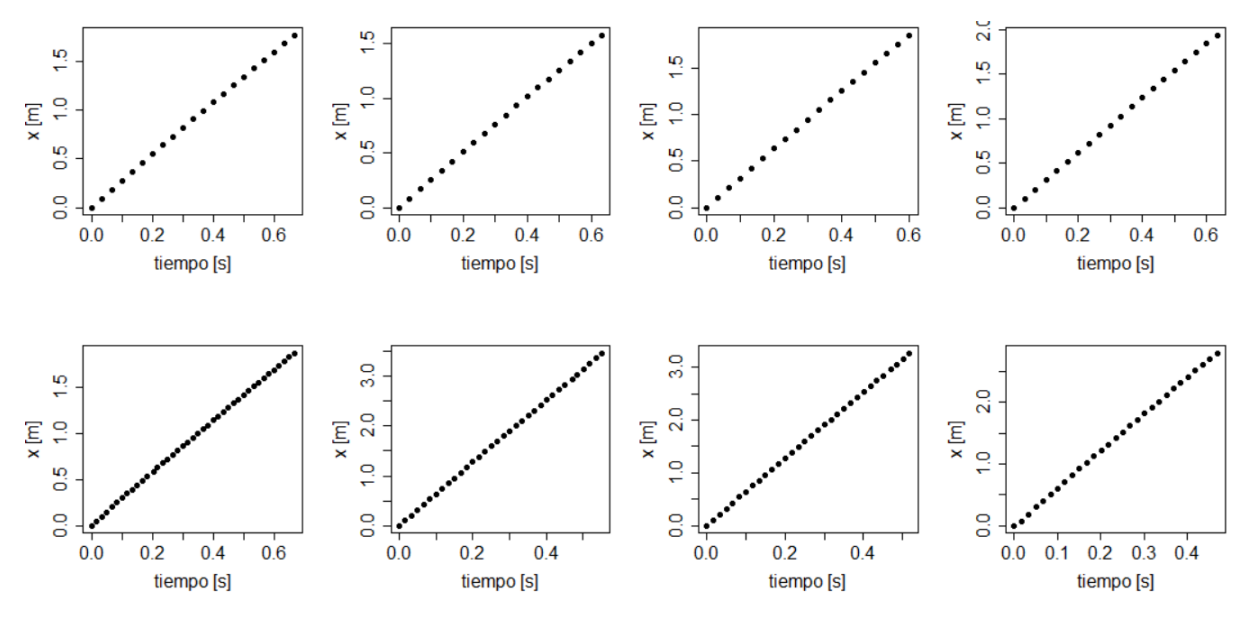

Figura 27: Mediciones de la coordenada horizontal.

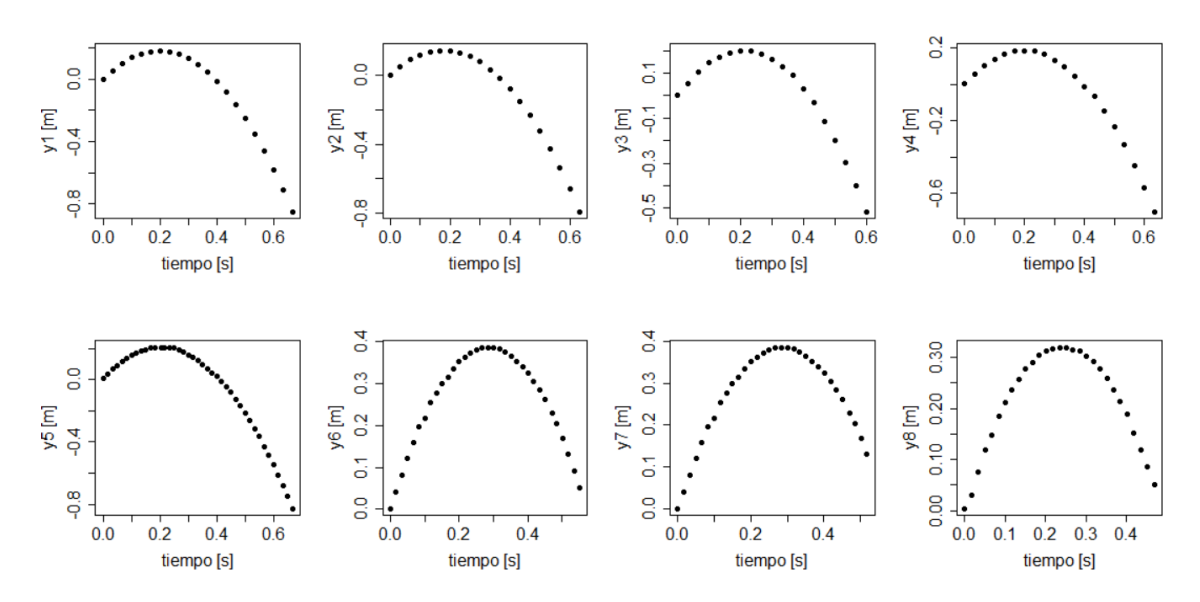

Figura 28: Mediciones de la coordenada vertical.

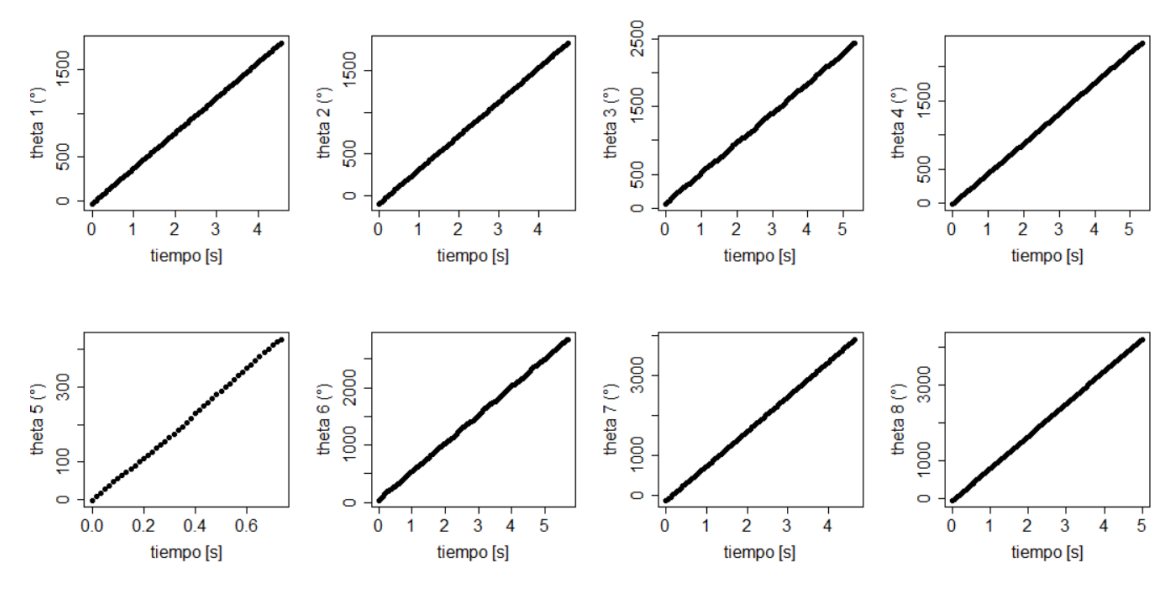

Figura 29: Mediciones de la coordenada angular en el MCU.

Una vez realizados los ajustes lineales y cuadráticos respectivamente se obtuvieron las incertidumbre para cada caso, mostradas en la tabla 10 y cuyos errores son visualizados en la figura 30 para la componente horizontal mientras que para la componente vertical estos fueron similares a los vistos para el MRUA en la figura 21.

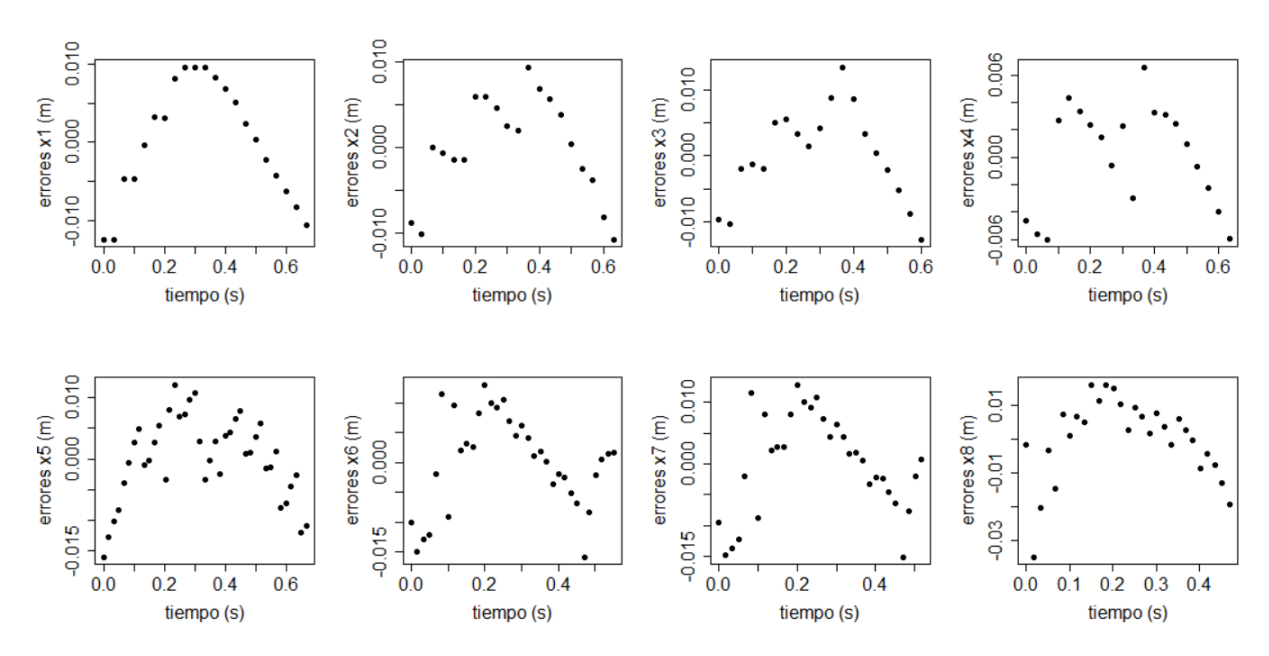

Figura 30: Errores en las medidas de la posición horizontal.

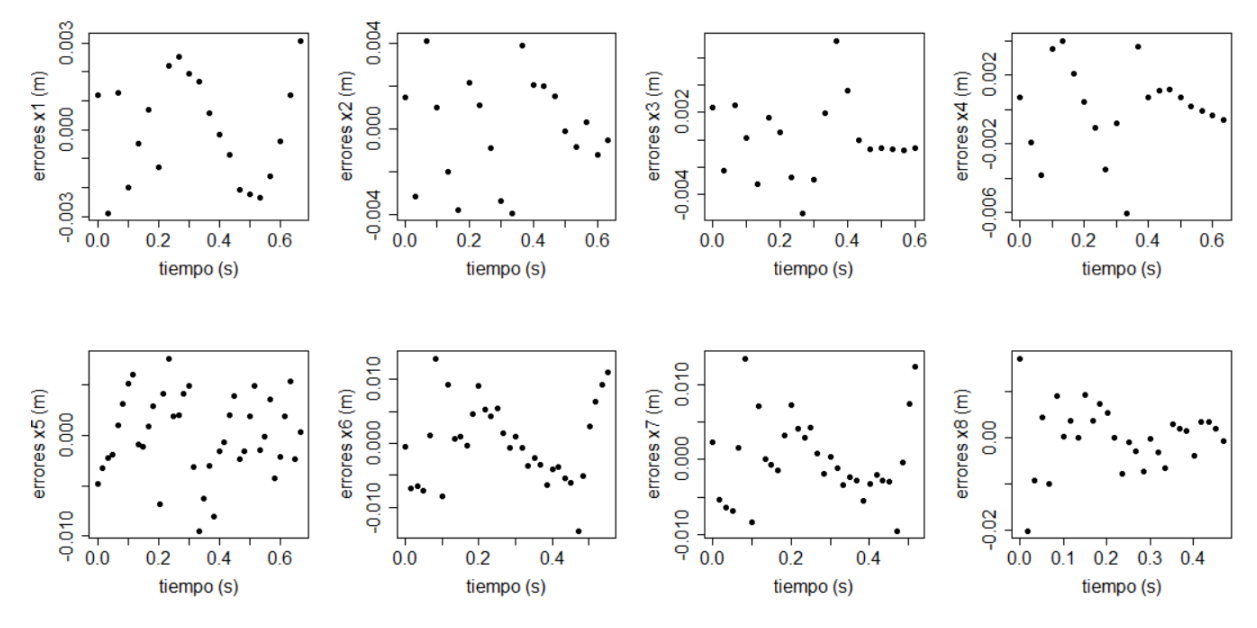

Figura 31: Errores en la componente horizontal corregidas.

Se puede observar que los errores en la componente horizontal siguen todos una tendencia parabólica lo que indica que es necesario un término cuadrático en el modelo de la primera ecuación en  $(17)$ , el cual se debe a el efecto de la resistencia del aire y que es importante como se puede observar en la tabla 10. Una vez se tiene en cuenta este efecto, las incertidumbres se reducen en todos los casos dato ya que se eliminan los errores sistematicos que esto representa.

| Vídeo          | $\sigma_u  mm $ | $\sigma_x  mm $ | $\sigma_x$  mm  (corrección) |
|----------------|-----------------|-----------------|------------------------------|
|                | 3, 31           | 6,85            | 4,01                         |
| $\overline{2}$ | 4,90            | 3,92            | 2,52                         |
| 3              | 2,86            | 7,27            | 2,87                         |
| 4              | 2,04            | 6,11            | 2,40                         |
| 5              | 1,34            | 7,64            | 1,81                         |
| 6              | 2,52            | 8,00            | 6, 31                        |
| 7              | 2,30            | 8,15            | 5,45                         |
| 8              | 3,12            | 12,06           | 7, 11                        |

**Tabla 10:** Incertidumbre en la componente  $X$  e  $Y$  del tiro parabólico.

La figura 31 muestra los errores de la componente horizontal bajo el nuevo modelo teniendo así una tendencia más aleatoria y los errores de paralaje antes mencionados. Para la componente vertical sobresalen las dos primeras incertidumbres que, según la tabla 3, se registraron pocos datos (baja velocidad) y baja resolución mientras que en

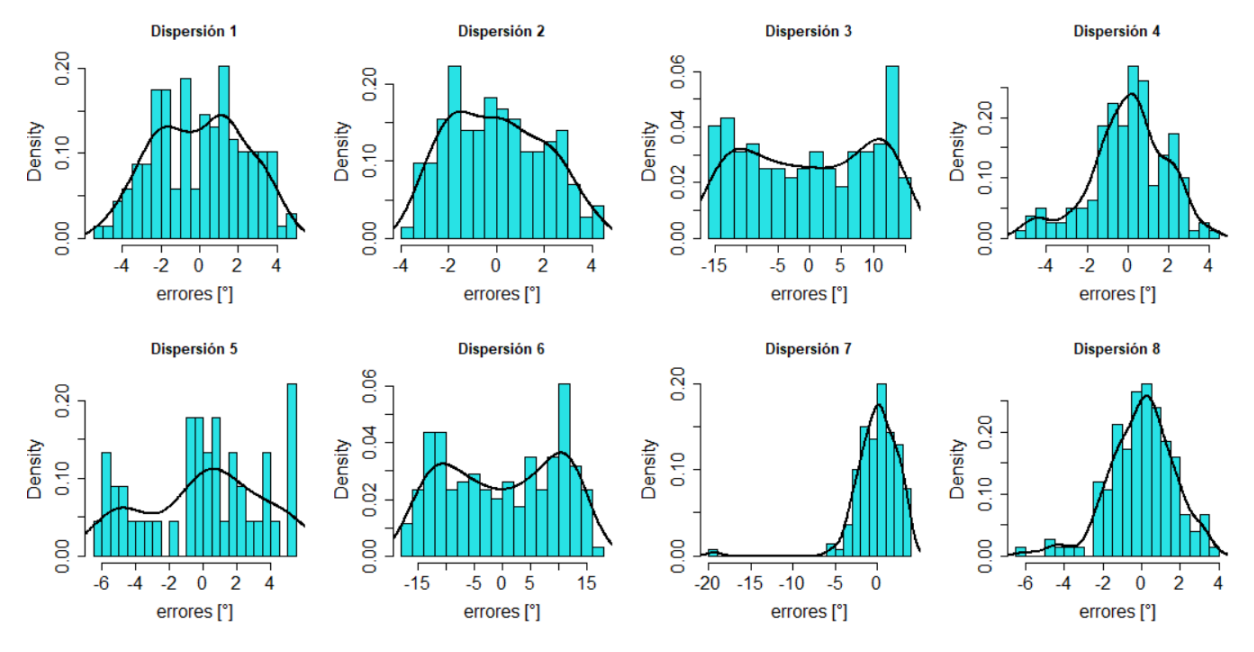

**Figura 32:** Errores respecto de los ajustes lineales en el MCU.

la componente horizontal las incertidumbres son en general mayores dado que la pelota adopta una forma de apariencia elongada mayormente en esta dirección por efecto de la cámara. Por este motivo se resaltan las tres últimas incertidumbres  $\sigma_x$  donde la velocidad inicial fue alta, as´ı pues este efecto es de especial cuidado al momento de implementar este programa.

Por su parte, alrededor de los ajustes lineales en la posición angular del MCU se obtienes dispersiones homogéneas, figura 32. En donde los vídeos 3, 5 y 6 mostraron la unión de dos curvas que se atribuyen a errores de definición en la variable de medición como posiblemente sea la ubicación del eje coordenado (que según la figura 9 se deb´ıa encontrar en el centro de la placa mostrada en la imagen 16, pero se dificultaba ubicar debido a la resolución limitada) o a la mala iluminación que implicó la perdida de la marca seguida (grafica 5, figura 32). Es por esta razón que sobresaltan en las incertidumbres en la tabla 11.

La estimación en las incertidumbres de esta variable angular queda registrada en la tabla 11, donde se confirma una dependencia de la precisión en las medidas con la resolución de los vídeos.

De aquí que los estimados de repetibilidad para las componentes horizontal y vertical en el tiro parabólico, además de la posición angular del MCU sean respectivamente:

| Vídeo | $\sigma_\theta$ [o] |
|-------|---------------------|
| 1     | 2,33                |
| 2     | $2{,}00$            |
| З     | 9,88                |
| 4     | 1,89                |
| 5     | 3,48                |
| 6     | 9,92                |
| 7     | 2,62                |
| 8     | 1,66                |
|       |                     |

Tabla 11: Incertidumbre en la magnitud angular  $\theta$ .

$$
r_x = \sqrt{\frac{4,01^2 + 2,52^2 + 2,87^2 + 7,11^2}{8}} \, mm = 4,47 \, mm \tag{35}
$$

$$
r_y = \sqrt{\frac{3,31^2 + 4,90^2 + 2,86^2 + 4,12^2}{8}} \, mm = 4,47 \, mm \tag{36}
$$

$$
r_{\theta} = \sqrt{\frac{2,33^2 + 2^2 + 9,88^2 + 1,66^2}{8}} \circ = 5,37^{\circ}
$$
 (37)

Para la componente horizontal el movimiento fue del orden de 2 m mientras que para la componente vertical fue de 1 m lo que muestra una buena precisión que además se estima mejor teniendo en cuenta un mejor modelo como se observa en cada corrección en la tabla 10, lo cual es recomendable a estudiantes que lleven a cabo esta práctica. Por su parte, la repetibilidad para la posición angular (ecuación 37), teniendo en cuenta que el valor del radio (11,2 cm), conlleva a una incertidumbre en el arco recorrido por la marca del orden de

$$
\Delta S = 11,2 \, \text{cm} \ast 5,37^{\circ} \ast \frac{3,14159}{180^{\circ}} = 1,05 \, \text{cm} \tag{38}
$$

El cual es del orden del radio en la marca colocada en la placa giratoria. Para las velocidades se obtuvieron en los dos experimentos de dos dimensiones, mostradas en las figuras 33 y 34

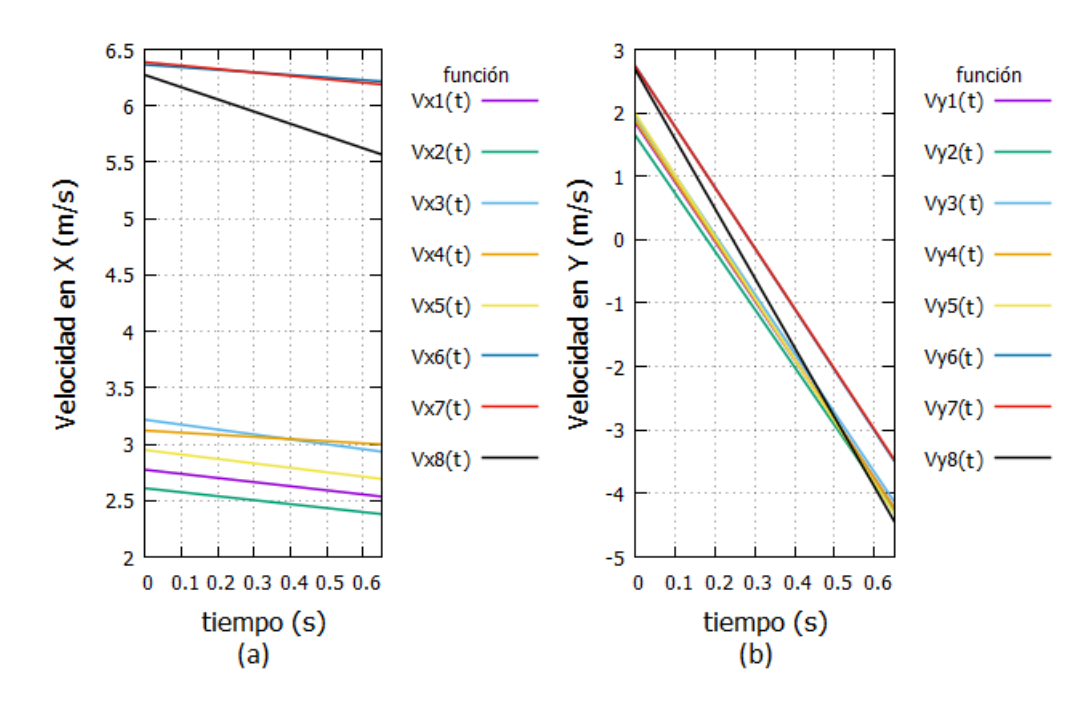

**Figura 33:** Velocidad en la componente  $(a)$  horizontal  $y$   $(b)$  vertical.

Bajo el modelo lineal para ambas velocidades donde se está teniendo en cuenta el efecto de aire notando la disminución en la velocidad en la componente horizontal de, normalmente,  $0.5m/s$  en  $0.6s$  para altas velocidades, es decir  $0.833m/s^2$ . En la tabla 12 se muestran las incertidumbres de los modelos lineales en ambas componentes

| Vídeo          | $\sigma_{v}$   $cm/s$ | $\sigma_x$   $cm/s$ | $\sigma_x \lfloor cm/s \rfloor$ (corrección) |
|----------------|-----------------------|---------------------|----------------------------------------------|
| 1              | 10,84                 | 19,04               | 17,52                                        |
| $\overline{2}$ | 10,37                 | 6,50                | 5,57                                         |
| 3              | 6,39                  | 10,07               | 6,93                                         |
| $\overline{4}$ | 4,37                  | 8,60                | 5,91                                         |
| 5              | 2,17                  | 7,39                | 2,81                                         |
| 6              | 9,76                  | 21,39               | 6,31                                         |
| $\overline{7}$ | 9,85                  | 22,00               | 5,45                                         |
| 8              | 11,85                 | 30,36               | 7,11                                         |

Tabla 12: Incertidumbre en las componentes vertical y horizontal de la velocidad en el tiro  $parabólico.$ 

La segunda columna en la tabla 12 muestra en sus primeros 5 datos que las impresiciones de Tracker dependen claramente de la resolución de los vídeos con los que se registren los experimentos y cuán grande se puede esperar que sean las incertidumbre si no hay anomalías como las antes mencionadas.

$$
r_{vx} = \sqrt{\frac{17,52^2 + 5,57^2 + 6,83^2 + 7,11^2}{8}} \, \, cm/s = 8,28 \, \, cm/s \tag{39}
$$

$$
r_{vy} = \sqrt{\frac{10,84^2 + 10,37^2 + 6,39^2 + 11,85^2}{8}} \, cm/s = 8,82 \, cm/s \tag{40}
$$

El valor de estas incertidumbres es menor al hallado en (32) debido a que no se arrojaron valores fuera de la tendencia por parte de Tracker.

De la misma manera que para los movimientos unidimensionales, los errores en las medidas de posición se propagan a las medidas de velocidad, en particular los vídeos 3, 5 y 6 presentan distribuciones anormales (figura 34) para el MCU

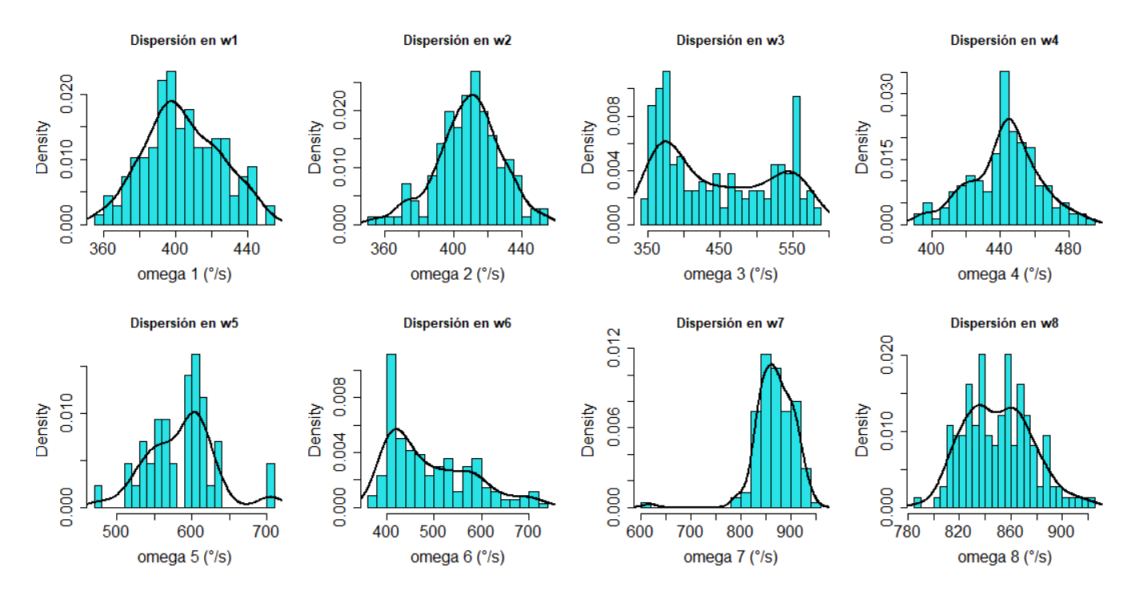

Figura 34: Velocidad angular en el MCU.

| Vídeo        | $\overline{\omega}$ [0/s] | $\sigma_\omega$ [0/s] |
|--------------|---------------------------|-----------------------|
| $\mathbf{1}$ | 404,0138                  | 20,85                 |
| 2            | 408,8699                  | 19                    |
| 3            | 447,2904                  | 76,92                 |
| 4            | 442,6783                  | 20,04                 |
| 5            | 585,701                   | 44,84                 |
| 6            | 577,0659                  | 88,43                 |
| 7            | 868,2874                  | 38,65                 |
| 8            | 850,1838                  | 25,91                 |

**Tabla 13:** Velocidades promedio  $\omega_i$  e incertidumbres.

Las medidas centrales de estas velocidades angulares junto a su incertidumbre estimada se exhiben en la tabla 13 junto a las incertidumbres, donde se destacan las  $\sigma_{\omega}$ que deben ser tenidas presente por quienes utilicen el programa. Con lo cual se obtiene una incertidumbre general de

$$
r_{\omega} = \sqrt{\frac{20,85^2 + 19^2 + 76,92^2 + 25,91^2}{8}} \circ /s = 48,87^{\circ}/s \tag{41}
$$

Esto lleva a una estimación en la incertidumbre en la velocidad lineal de la marca en la placa de

$$
\Delta S = 11, 2 \, \text{cm/s} * 48,87^\circ/\text{s} * \frac{3,14159}{180^\circ} = 9,55 \, \text{cm/s} \tag{42}
$$

El error debido a fallas en la definición de la magnitud a medir se repite en cada giro por lo que estos errores son periódicos tanto para la posición como la velocidad angular como se evidencia en la figura 35. En la figura 36 se compara el efecto que introduce una marcada diferencia de tamaño en los vídeos observando que una baja resolución siempre se traduce en menor precisión y la diferencia entre los pares de incertidumbres depende de las otras fuentes de impresición mencionadas antes además de la aleatoriedad natural.

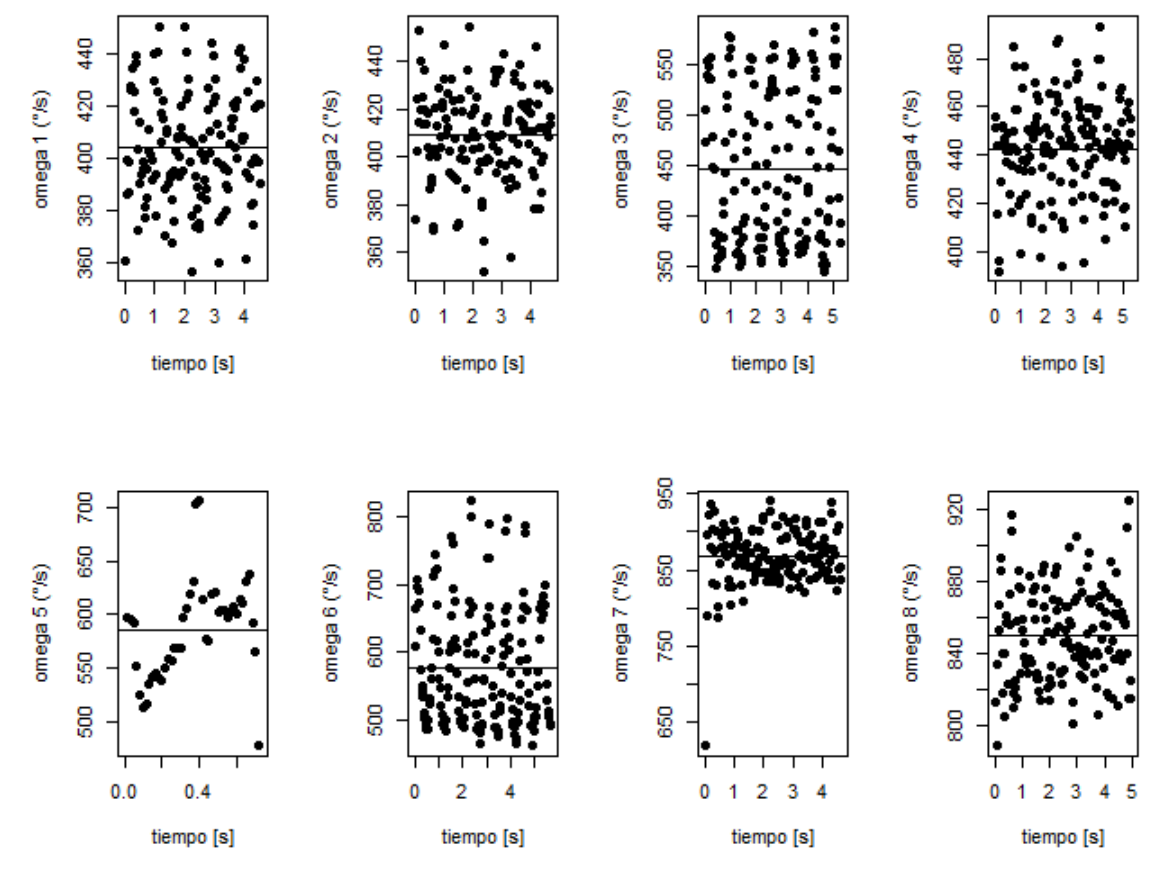

Figura 35: Velocidades angulares en los experimentos de MCU.

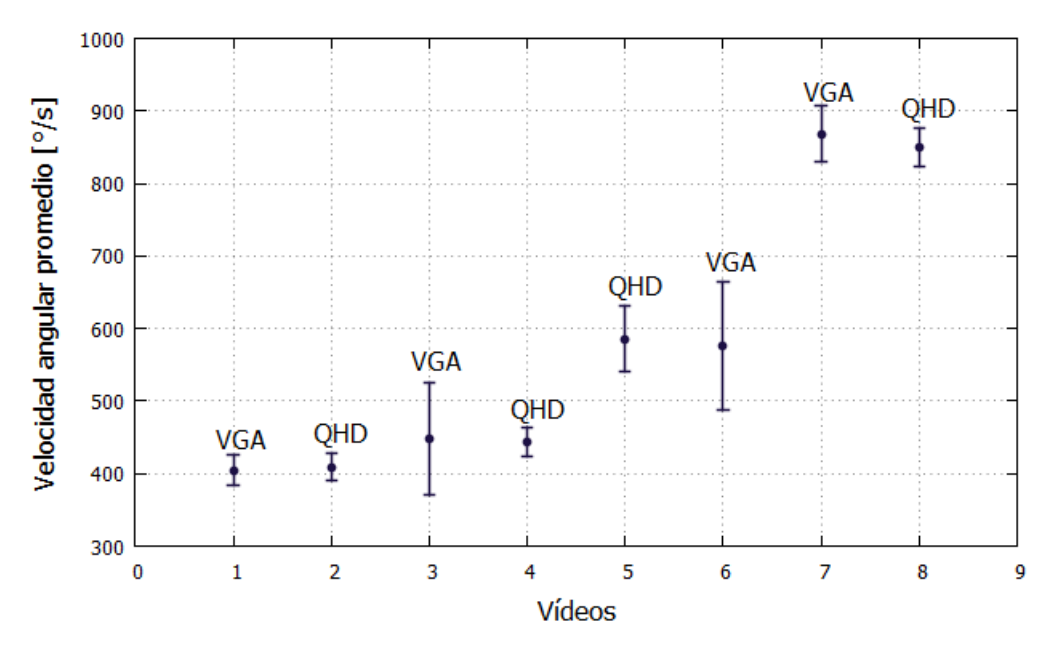

Figura 36: Velocidades de giro e influencia de la resolución.

| Vídeo        | $\overline{a_y} \frac{m}{s^2}$ | $\sigma_{ay} \left[ \frac{m}{s^2} \right]$ | $\overline{a_x} \frac{m}{s^2}$ | $\sigma_{ax}\left[\frac{m}{s^2}\right]$ |
|--------------|--------------------------------|--------------------------------------------|--------------------------------|-----------------------------------------|
| $\mathbf{1}$ | 9,698                          | 4,49                                       | $-0,577$                       | 7,02                                    |
| 2            | 9,394                          | 2,08                                       | $-0,215$                       | 1,23                                    |
| 3            | 9,271                          | 1,42                                       | $-0,420$                       | 1,71                                    |
| 4            | 9,285                          | 0,87                                       | $-0,388$                       | 1,52                                    |
| 5            | 9,168                          | 0,44                                       | $-0,289$                       | 0,41                                    |
| 6            | 9,480                          | 4,30                                       | $-0,184$                       | 8, 16                                   |
| 7            | 9,395                          | 4, 10                                      | $-0,103$                       | 8,29                                    |
| 8            | 10,50                          | 4,31                                       | $-0,963$                       | 9.54                                    |

Tabla 14: Aceleraciones promedio e incertidumbres.

Los resultados para las aceleraciones promedio de cada componente, tabla 14, muestra valores que se acercan al valor teórico de la gravedad y una aceleración pequeña en la componente horizontal, lo que explica una tendencia lineal no muy pronunciada en la gráfica (a) figura 33.

Las incertidumbres presentan una fuerte relación a la resolución como se ve en las figuras 37 y 38, sin embargo, la repetibilidad bajo todas estas condiciones es demasiado grande llevando nuevamente a que los datos obtenidos para esta magnitud no son reproducibles, lo que se halla en las ecuaciones (44) y (46).

$$
r_{ax} = \sqrt{\frac{7,02^2 + 1,23^2 + 1,71^2 + 9,54^2}{8}} \frac{m}{s^2} = 5,94 \frac{m}{s^2}
$$
(43)

$$
R_{ax} = \sqrt{\frac{(0,577 - 0,392)^2 + (0,215 - 0,392)^2 + (0,963 - 0,392)^2}{8 - 1} - \frac{5,94^2}{19}} m/s^2 = 0 m/s^2
$$
\n(44)

$$
r_{ax} = \sqrt{\frac{4,49^2 + 2,08^2 + 1,42^2 + 4,31^2}{8}} \frac{m}{s^2} = 3,19 \frac{m}{s^2}
$$
(45)

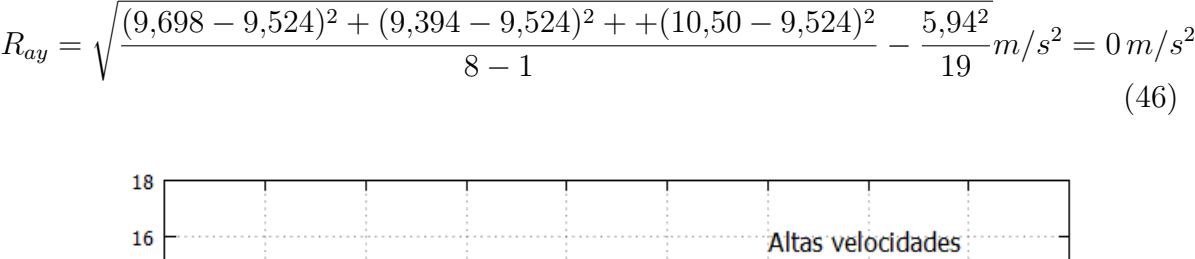

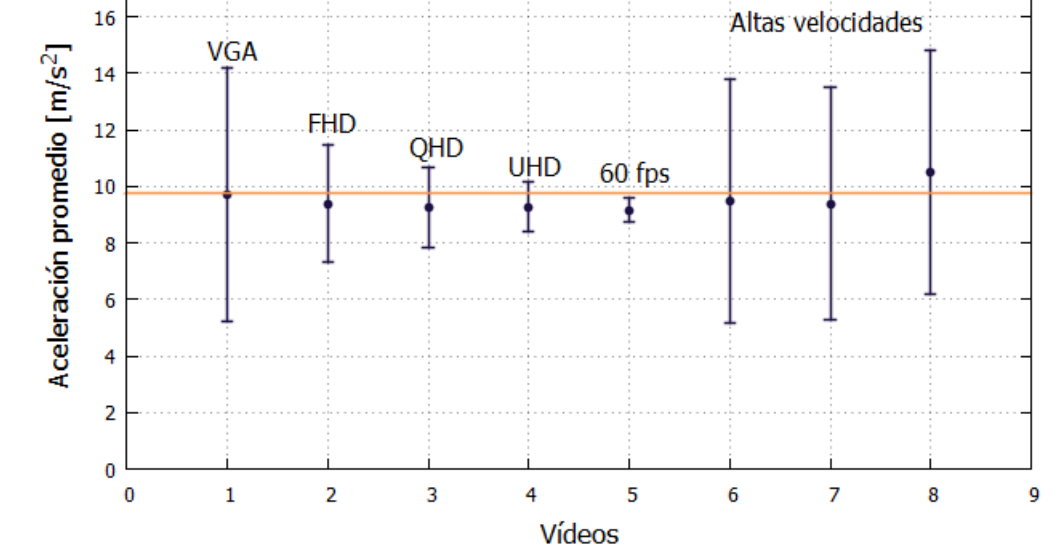

Figura 37: Reproducibilidad en la componente vertical de la aceleración en el tiro parabólico.

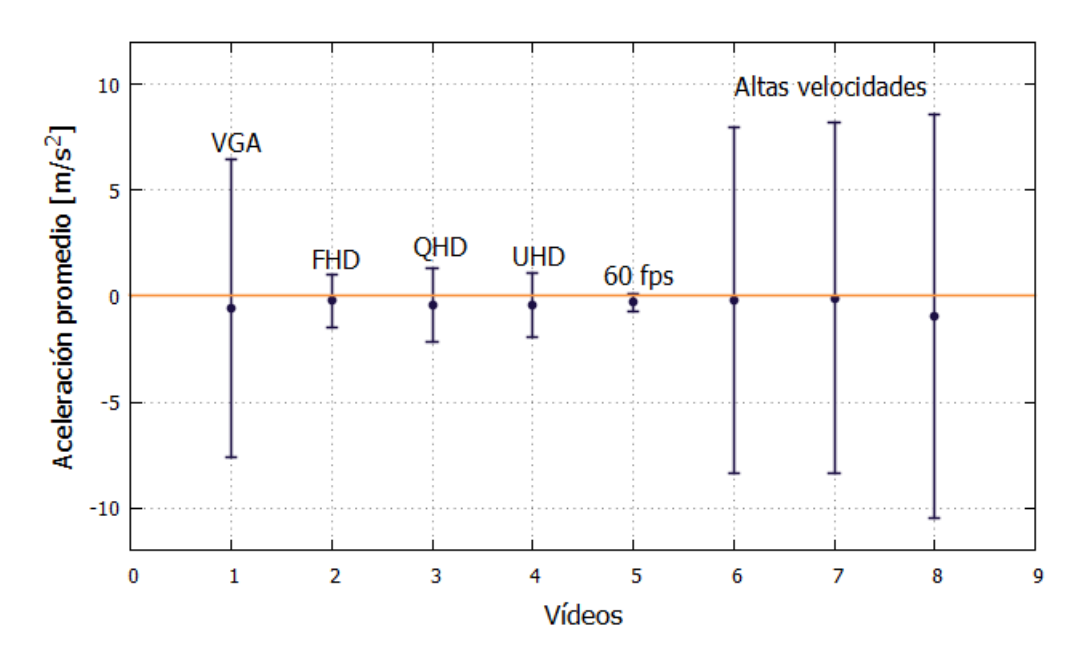

Figura 38: Reproducibilidad en la componente horizontal de la aceleración en el tiro pa $rabólico.$ 

## 6. Conclusiones

La implementación del programa Tracker como sistema de medición para experimentos de cinemática y dinámica resulta ser de mucha utilidad en cuanto los datos de posición que entrega son precisos siendo las incertidumbres encontradas para esta magnitud es de entre  $1 \, mm$  y  $8 \, mm$  lo que permite comprobar modelos teóricos de manera confiable siempre que se tengan presentes factores como los errores de paralaje, por ejemplo buscando abarcar los movimientos desde una distancia considerable pero sin descuidar la distinción de los objetos de interes. De forma similar, los valores cuya observaci´on se aparten sin causa aparente de la tendencia que la naturaleza del experimento sugiera como natural deben ser preferiblemente eliminados si la velocidad de la cámara no permite una cantidad grande de datos como puede ser 30 fps o, en su defecto, repetir la grabación del experimento.

De forma similar, las incertidumbres en la velocidad y aceleración se ven influenciadas por los errores que afectan las mediciones de posición pero incrementadas en una factor cercano a diez (10) y cien (100) respectivamente permitiendo advertir otras fuentes de incertidumbre las cuales pasan a ser más significativos. De esta manera se encontraron aportes de la resolución de la cárama de vídeo y la ubicación de los ejes coordenados.

En consecuencia, se recomienda el uso de Tracker para la creación de modelos matemáticos a partir de las mediciones de posición y el cálculo de los modelos matemáticos para la velocidad y aceleraci´on a partir de sus definiciones como derivadas. Ahora, mientras que los datos de velocidad muestran una incertidumbre aceptable posibilitando su uso para la descripción de los movimientos de manera gráfica con seguridad, las mediciones de aceleración no son recomendables. Por otra parte, para cursos en los que no se disponga de las herramientas matem´aticas se recomienda entonces utilizar Tracker para la construcción de los conceptos.

## 7. Referencias

[1] Taylor R, John. Introducción al análisis de errores, el estudio de las incertidumbres en las mediciones físicas. REVERTE, 2014, 342p.

[2] Gómez Fonseca, Héctor Bayardo. Implementación del programa Tracker como herramienta de análisis en algunas situaciones de cinemática y dinámica en dos dimensiones, aplicando el m´etodo de aprendizaje activo, Universidad Nacional de Colombia, 2016, 70p.

[3] Galindo Archila, Miguel Angel. Practicas experimentales en la enseñanza de la dinámica del movimiento circular

[4] Domínguez, Merly. Uso de Tracker para Análisis y Modelado de Datos Experimentales en Laboratorios Tradicionales de Física, Universidad Pedagógica Nacional Francisco Morazán, 2015, 6p.

[5] Martínez Velandia, Fabián Andrés. Guías de trabajo experimental en dinámica usando Aprendizaje Activo y Tracker, Universidad Nacional de Colombia, 2014, 116p.

[6] BEER, Ferdinand, CORNWELL, Phillip, JOHNSTON, Russell. Mecánica vectorial para ingenieros, décima edición de 2013, 1065p.

[7] WRIGHT, Warren, ZILL, Dennis. Ecuaciones Diferenciales con problemas con valores en la frontera, Octava edición, 659p.

[8] ALONSO, Marcelo, FINN, Edward. Física, Vol I, edición de 1967, 500p.

[9] ICONTEC, Gu´ıa para el uso de estimados de repetibilidad, reproducibilidad y veracidad en la estimación de la incertidumbre de la medición, Bogotá, 2008, 37p.

[10] Guía MetAs, Aplicación Metrológica de los Estudios rR (Repetibilidad y Reproducibilidad), 2003, 4.

[11] Observatorio de Geof´ısica, Universidad Nacional de Colombia. Determinaciones magnéticas y gravimetricas en la costa Atlántica. Bogotá, 1945, 4p.